# Ć

# **CSS Effects, Part 1**

**UI elements and navigation**

**Jing Jin** Safari and Webkit Engineer

#### **Evolution of the Web Then...**

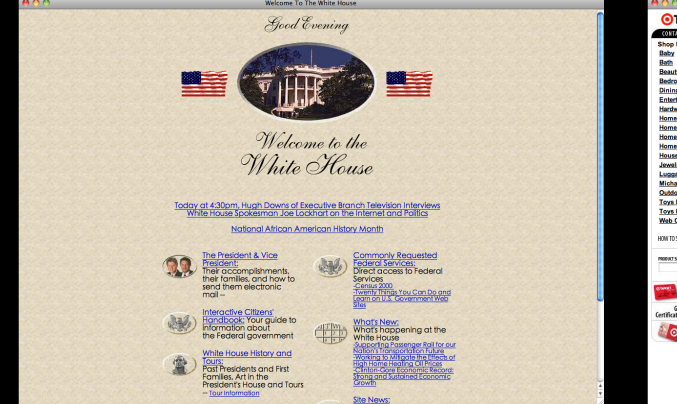

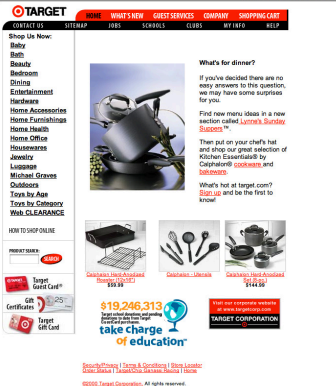

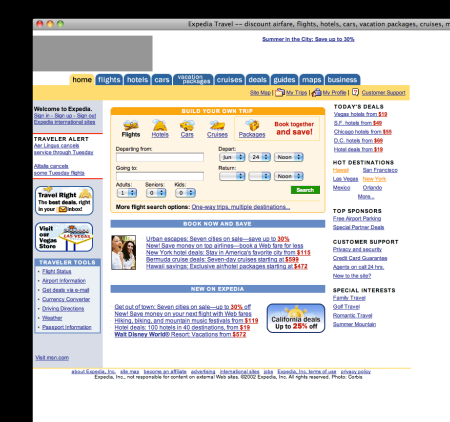

#### **Evolution of the Web ...Now**

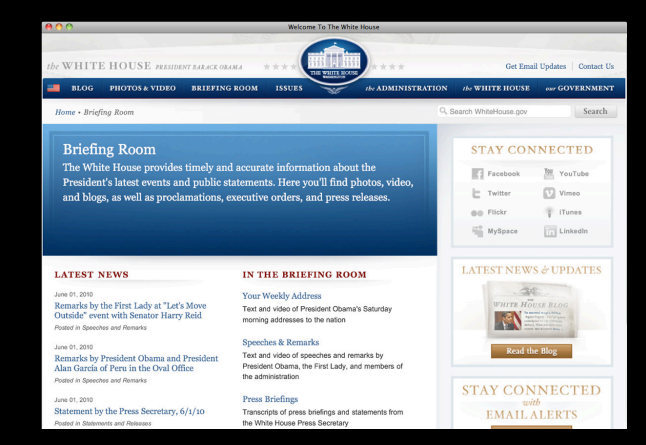

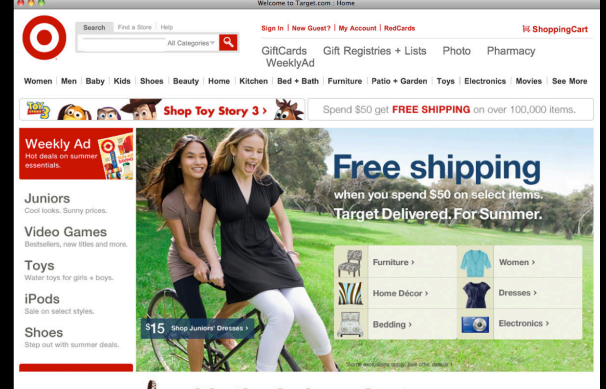

**A it's the baby sale** | The Latest TVs fra

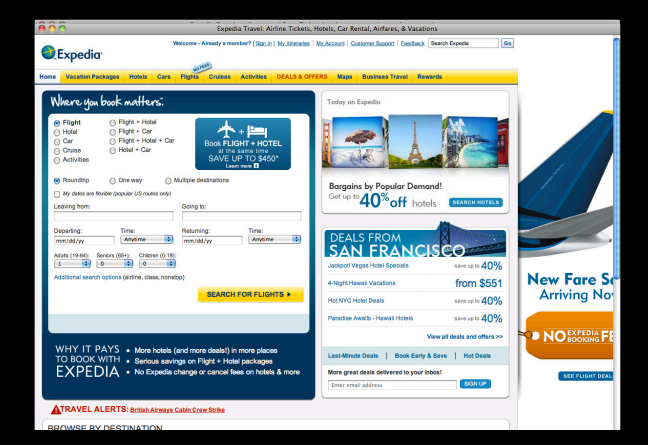

#### **Evolution of the Web iPad**

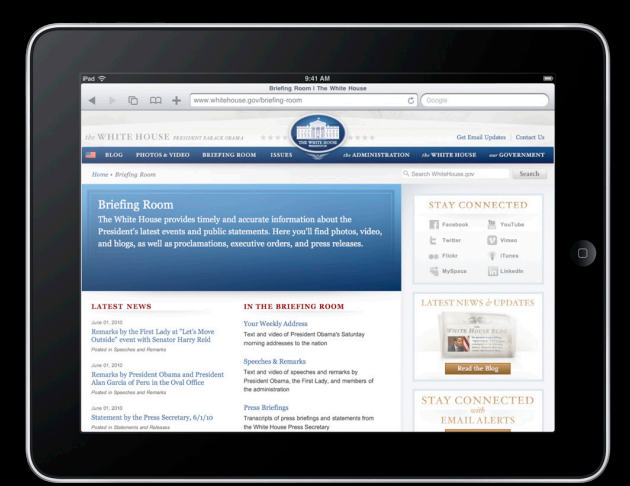

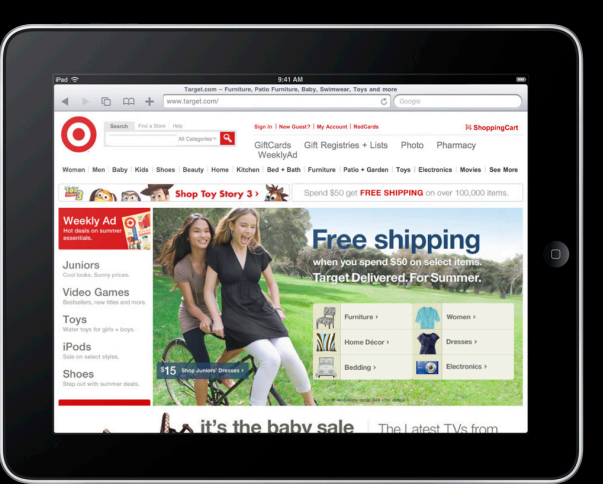

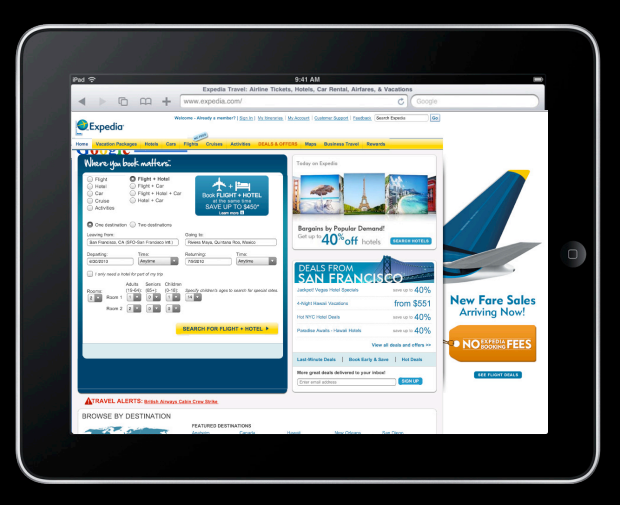

#### **"HTML5" Technologies HTML, CSS, JavaScript**

- Lightweight
- Fast
- Accessible
- Degrades well

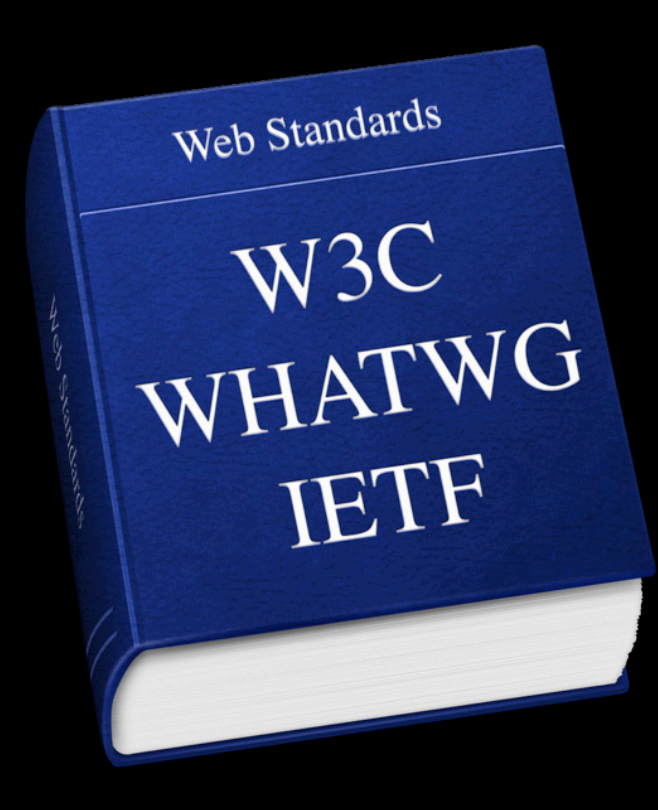

# **Demo**

**Mike Thole** Safari and Webkit Engineer

#### **What You'll Learn**

 $ADO$ 

- Rich visua
- $\bullet$  Maintaina
- 

next slide: the imeness in place

**CSS Site of Awesomeness** 

**Photo** 

**Contact** 

**Design** 

About

This site was created to showcase the power of CSS. No<br>mages or plug-ins were harmed during the creation of this<br>page. The badge you see on the left, the glossy buttons above,<br>and the sticky note on the right were all buil Check out the CSS animations in the menus- no plugins and minimal JavaScript!

The advantages of using CSS properties for styling and animating your site are many, including smaller files (thus faster & less bandwidth), iPad compatibility, more optimized execution, accessibility, and graceful degradation. Try this site in Webkit and non-Webkit browsers and see how it remains functional throughout.

Remember to check out the photo gallery, where there are lots of cool 3D transforms and animation to tickle your senses!

Check out these great HTML5 demos!

## **What You'll Learn**

- Rich visuals without images
- 
- 

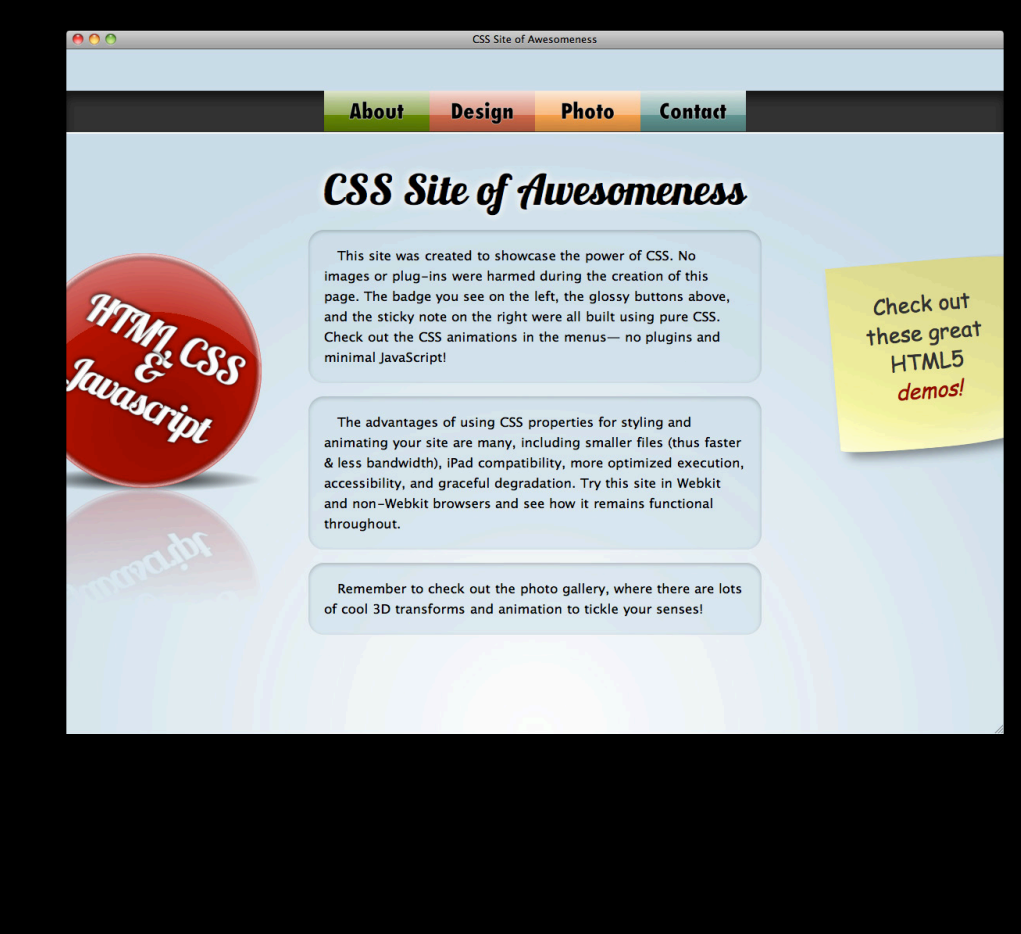

#### **Creating Rich Visuals**

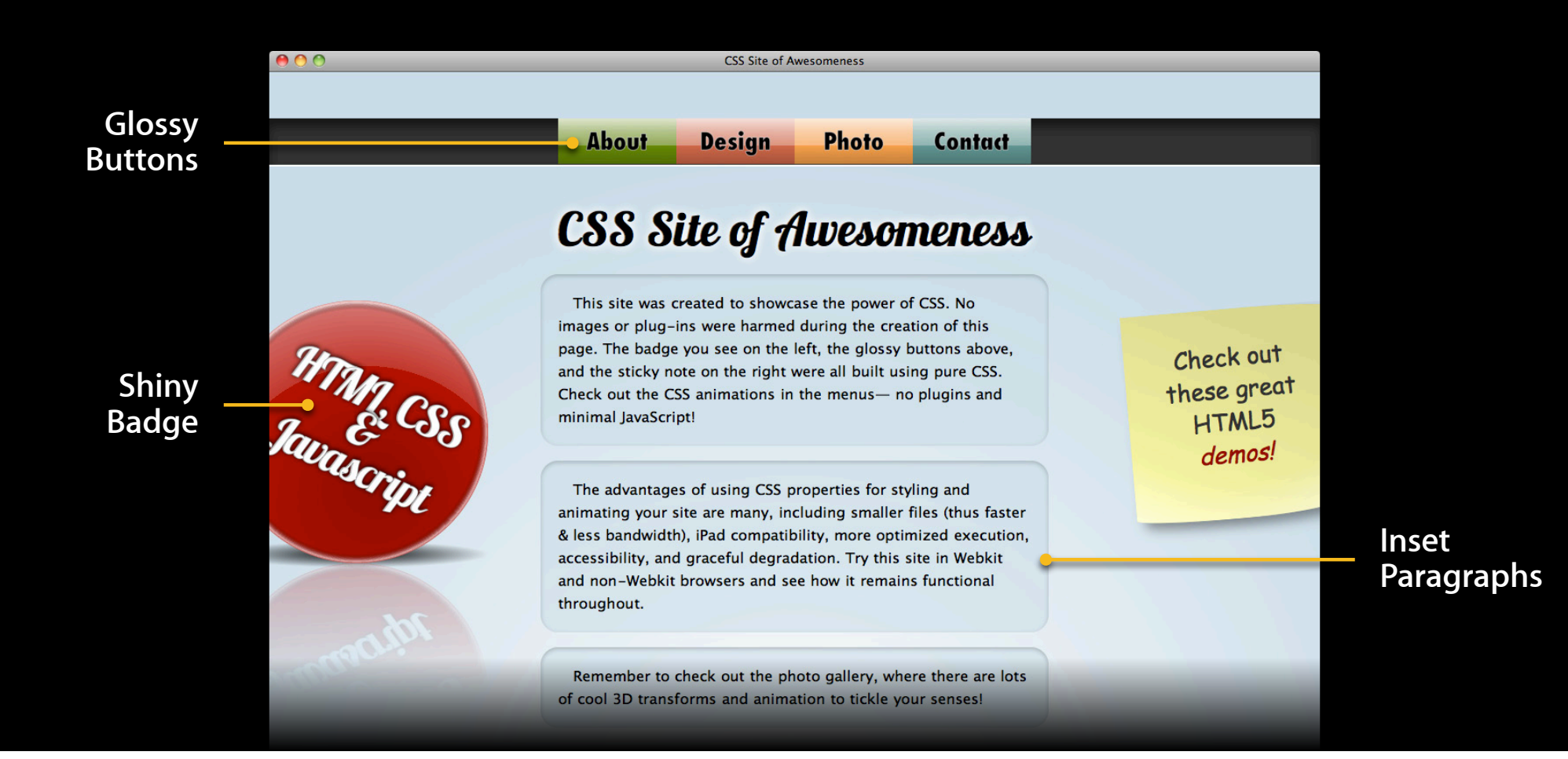

#### **Creating Rich Visuals Inset paragraphs**

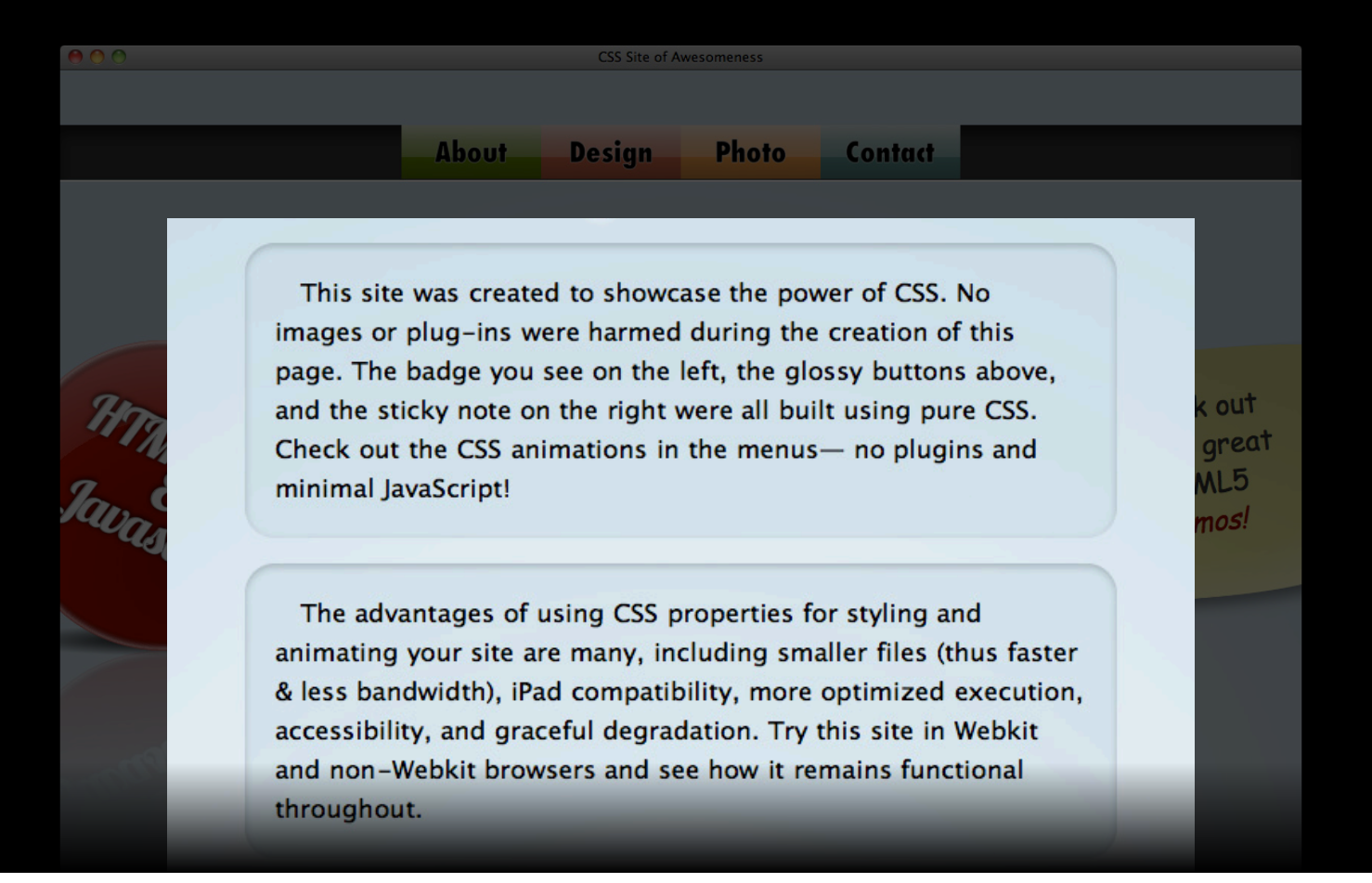

#### **Inset Paragraphs**

**border-radius**

```
p {
 padding: 20px;
 background-color: rgb(203, 222, 233);
}
```
**border-radius**

}

```
p {
 padding: 20px;
 background-color: rgb(203, 222, 233);
```
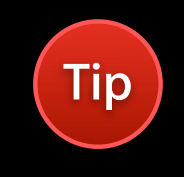

```
border-radius: 20px;
```
**border-radius**

```
p {
 padding: 20px;
 background-color: rgb(203, 222, 233);
```
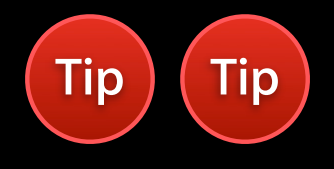

```
border-radius: 0px 20px 100px 50px;
}
```
**border-radius**

```
p \leftarrowpadding: 20px;
 background-color: rgb(203, 222, 233);
```

```
border-top-left-radius: 100px 10px;
 border-bottom-right-radius: 100px 10px;
}
```
Check out these great HTML5 demos!

#### **-webkit-box-shadow**

```
p {
 padding: 20px;
 background-color: rgb(203, 222, 233);
```

```
border-radius: 20px;
}
```
**-webkit-box-shadow**

```
p {
 padding: 20px;
 background-color: rgb(203, 222, 233);
```

```
border-radius: 20px;
 -webkit-box-shadow: inset red 2px 5px 5px;
}
```
#### **-webkit-box-shadow**

```
p {
 padding: 20px;
 background-color: rgb(203, 222, 233);
```

```
border-radius: 20px;
 -webkit-box-shadow: inset red 2px 5px 5px;
}
                       style
```
#### **-webkit-box-shadow**

```
p {
 padding: 20px;
 background-color: rgb(203, 222, 233);
```

```
border-radius: 20px;
 -webkit-box-shadow: inset red 2px 5px 5px;
}
                            color
```
**-webkit-box-shadow**

```
p {
 padding: 20px;
 background-color: rgb(203, 222, 233);
```

```
border-radius: 20px;
 -webkit-box-shadow: inset red 2px 5px 5px;
}
                             horizontal offset
```
**-webkit-box-shadow**

```
p {
 padding: 20px;
 background-color: rgb(203, 222, 233);
```

```
border-radius: 20px;
 -webkit-box-shadow: inset red 2px 5px 5px;
}
                                   vertical offset
```
**-webkit-box-shadow**

```
p {
 padding: 20px;
 background-color: rgb(203, 222, 233);
```

```
border-radius: 20px;
 -webkit-box-shadow: inset red 2px 5px 5px;
}
                                        blur radius
```
**-webkit-box-shadow**

```
p {
 padding: 20px;
 background-color: rgb(203, 222, 233);
```
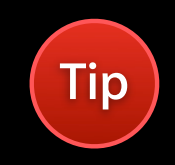

```
border-radius: 20px;
 -webkit-box-shadow: inset black 0px 5px 5px;
}
```
**-webkit-box-shadow**

```
p {
 padding: 20px;
 background-color: rgb(203, 222, 233);
```
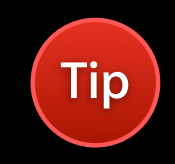

```
border-radius: 20px;
 -webkit-box-shadow: blue 0px 5px 5px;
}
```
#### **Creating Rich Visuals Inset paragraphs**

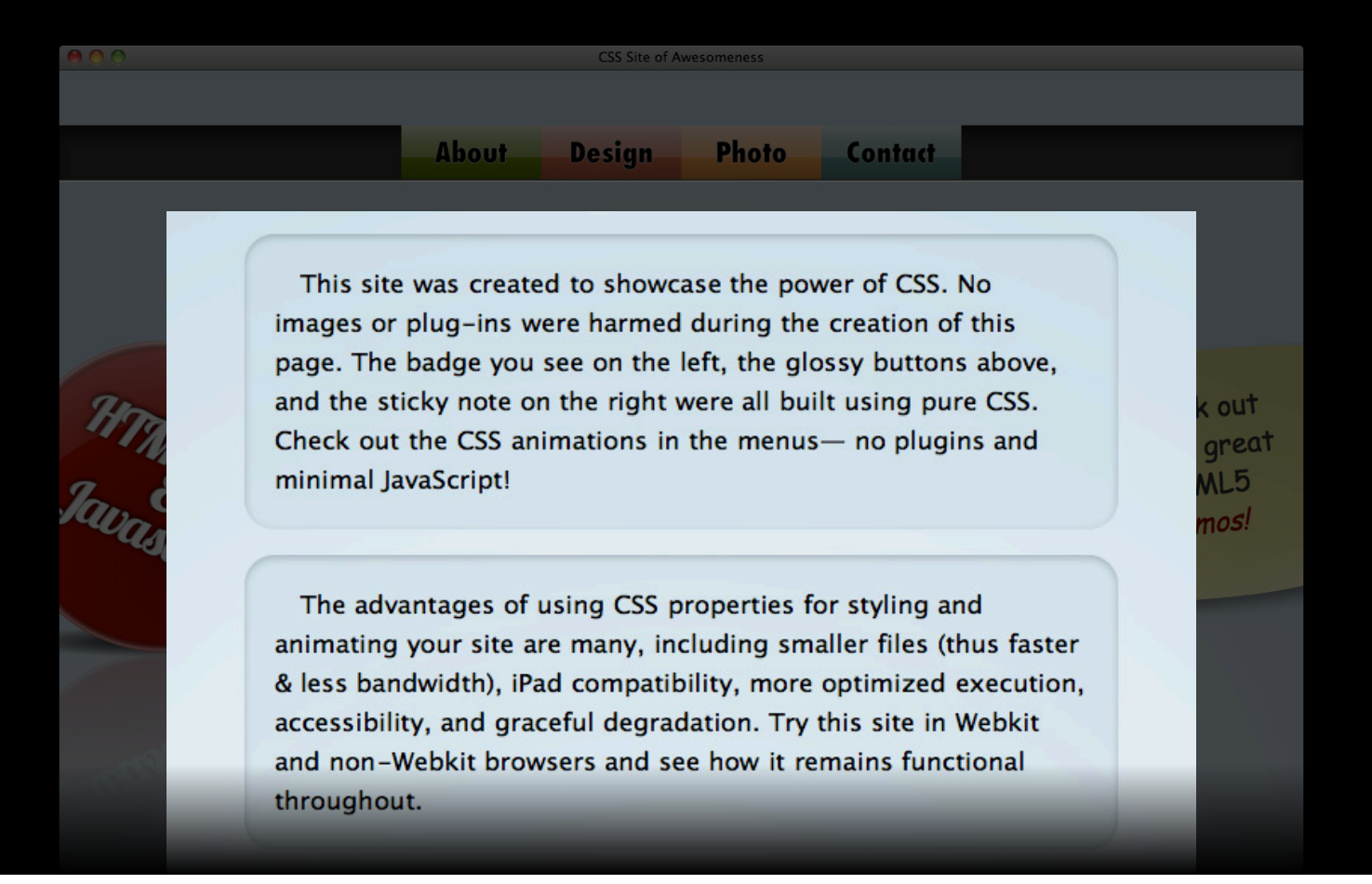

#### **Creating Rich Visuals Glossy buttons**

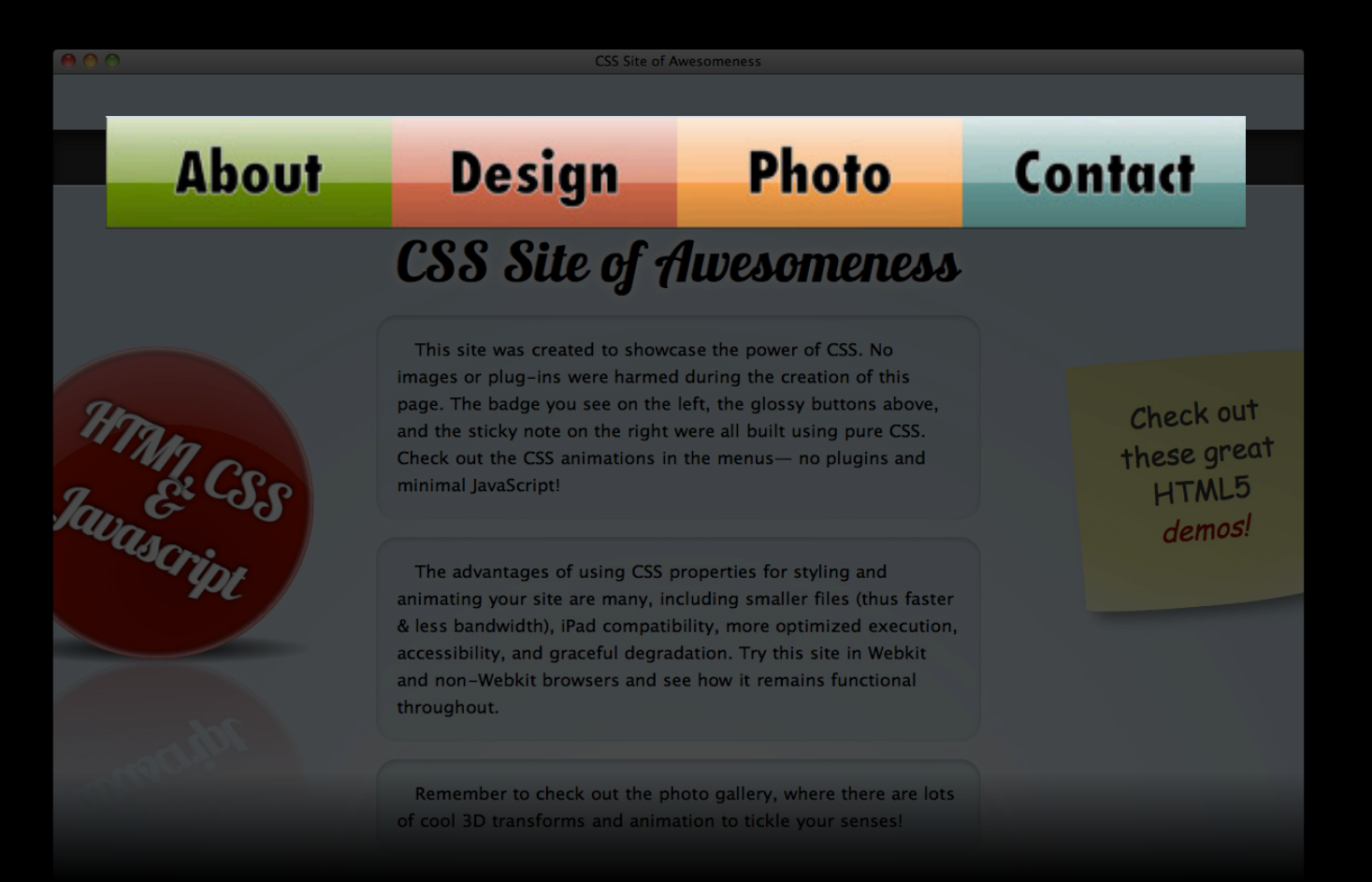

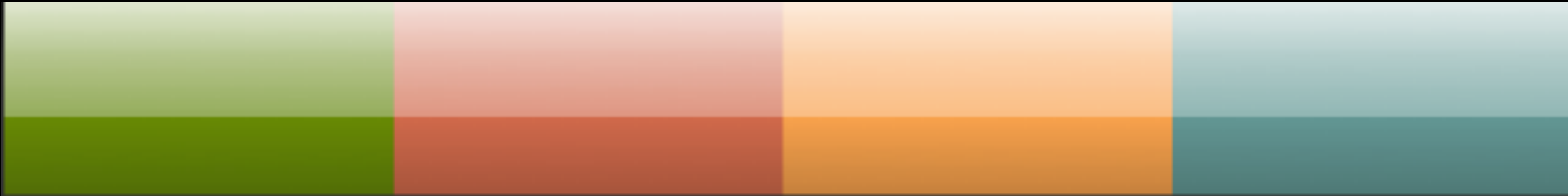

#### **Glossy Buttons -webkit-gradient**

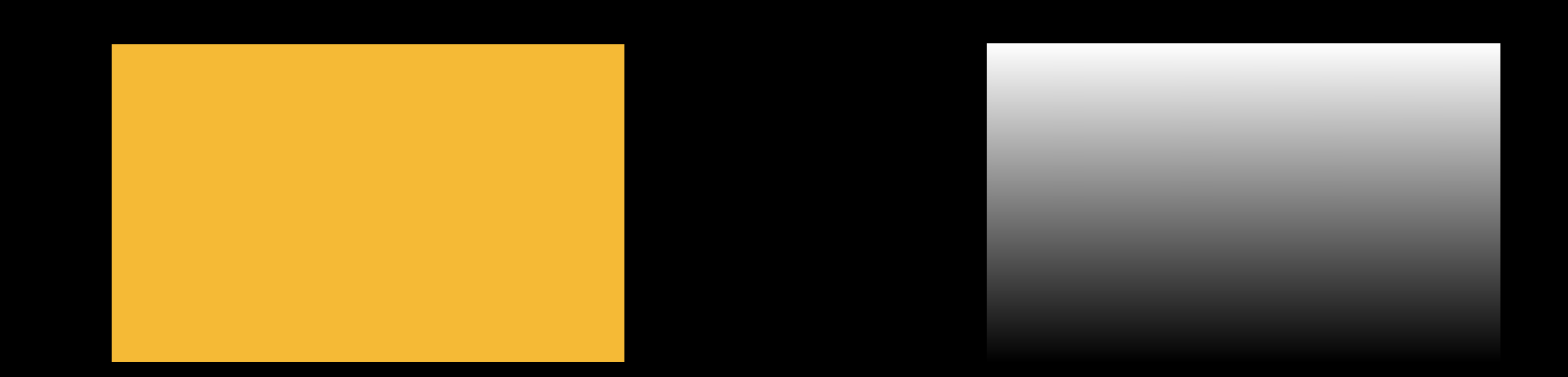

```
div {
 background-color: orange;
 background-image: url('gradient.png');
}
```
**-webkit-gradient**

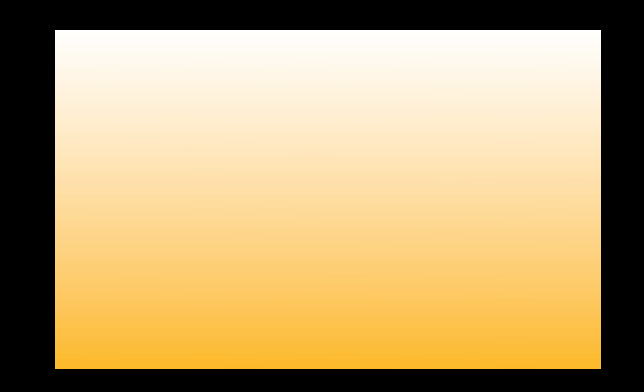

```
div {
 background-color: orange;
 background-image: url('gradient.png');
}
```
**-webkit-gradient**

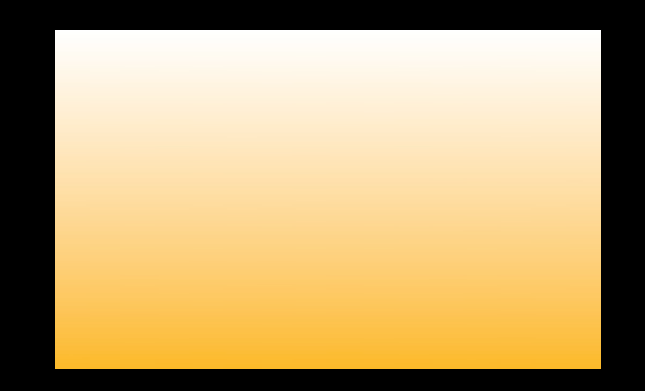

```
div {
 background-color: orange;
 background-image: -webkit-gradient(...);
}
```
**-webkit-gradient**

-webkit-gradient(linear **Type of gradient** 

**-webkit-gradient**

-webkit-gradient(linear,

left top  $\leftarrow$  Starting point

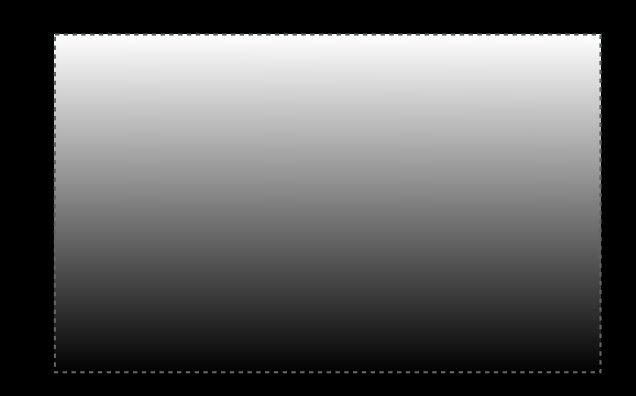

**-webkit-gradient**

#### -webkit-gradient(linear,

left top,

left bottom  $\longleftarrow$  Ending point

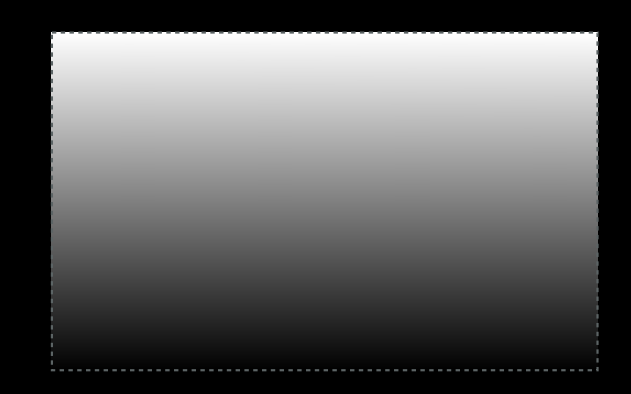

**-webkit-gradient**

#### -webkit-gradient(linear,

 left top, left bottom,

from(white)  $\longleftarrow$  Starting color

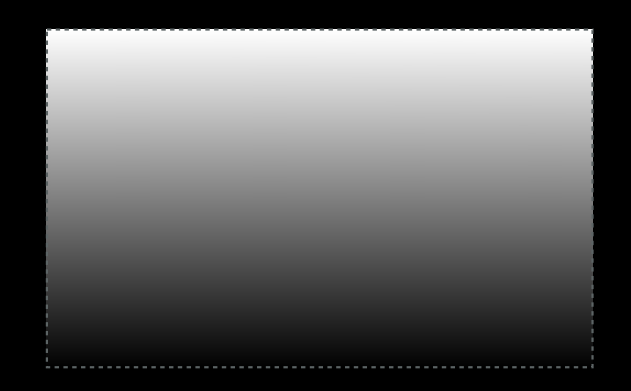
**-webkit-gradient**

#### -webkit-gradient(linear,

 left top, left bottom, from(white), to(transparent)) **Ending color** 

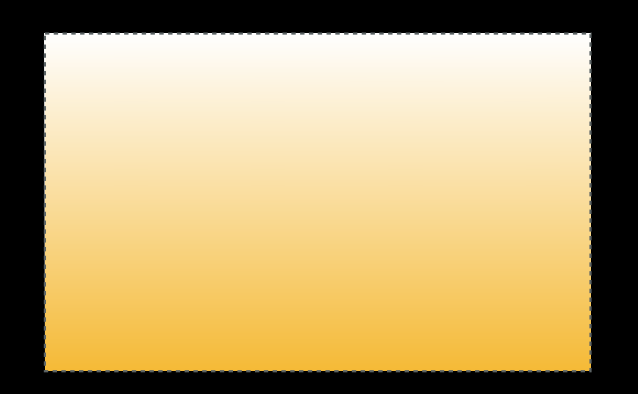

**-webkit-gradient**

-webkit-gradient(linear,

 left top, left bottom, from(white), to(transparent))

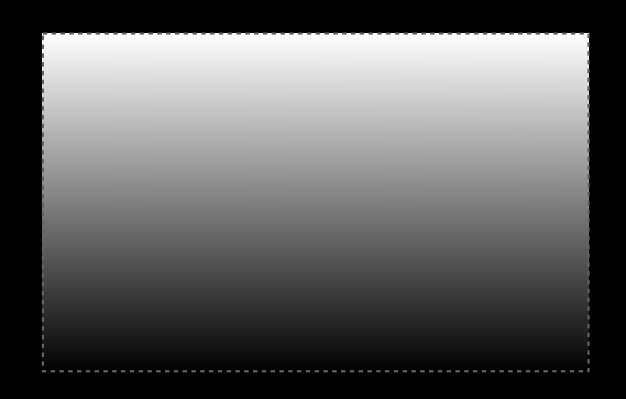

**-webkit-gradient**

```
-webkit-gradient(linear,
```
 left top, left bottom, from(white), color-stop(0.5, transparent) to(transparent))

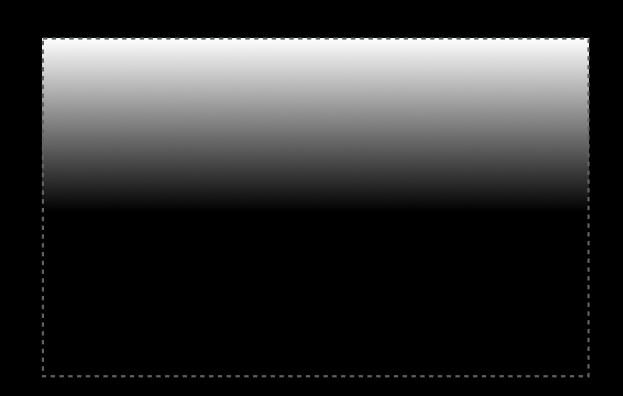

**-webkit-gradient**

```
-webkit-gradient(linear,
```
 left top, left bottom, from(white), color-stop(0.5, transparent) to(transparent))

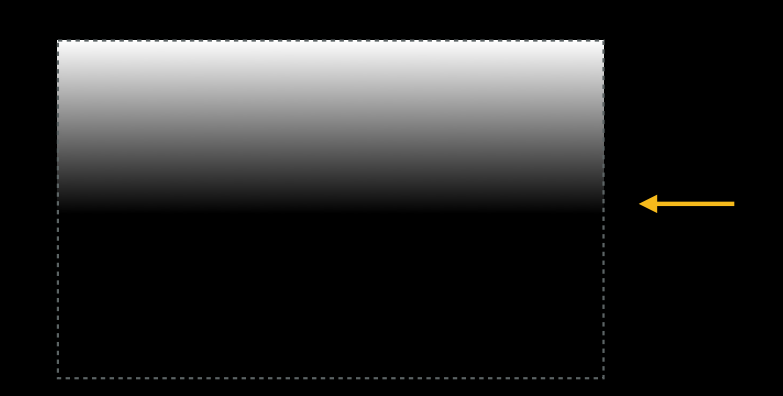

**-webkit-gradient**

-webkit-gradient(linear,

 left top, left bottom, from(white), color-stop(0.5, transparent) to(transparent))

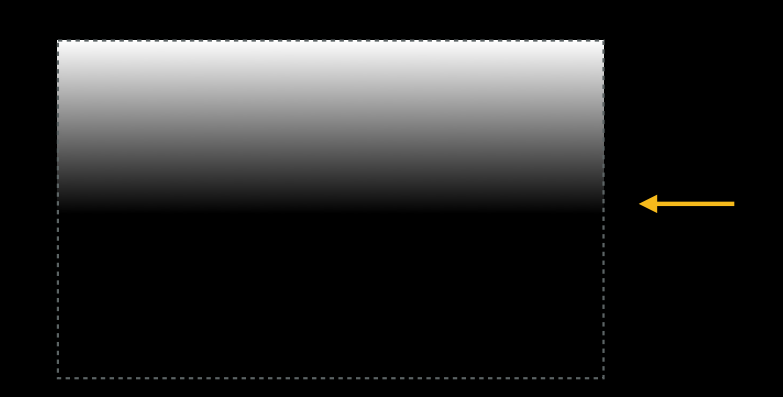

**-webkit-gradient**

```
-webkit-gradient(linear,
```

```
 left top,
 left bottom,
 from(rgba(255, 255, 255, 0.8)),
 color-stop(0.3, rgba(255, 255, 255, 0.5)),
 color-stop(0.6, rgba(255, 255, 255, 0.3)),
 color-stop(0.6, transparent),
 to(transparent))
```
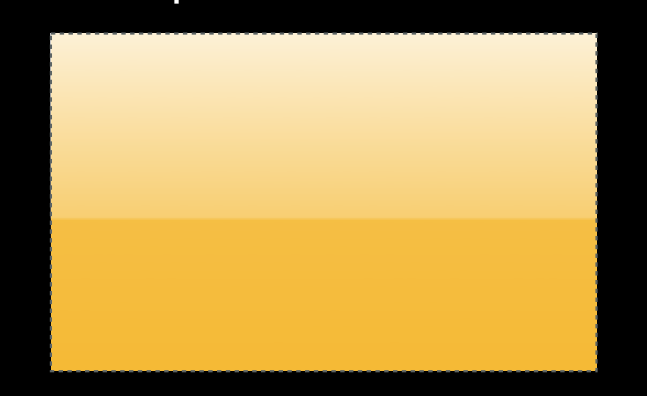

**-webkit-gradient**

```
div {
 background-color: orange;
```
}

background-image: -webkit-gradient(linear, left top, left bottom, from(rgba(255, 255, 255, 0.8)), color-stop(0.3, rgba(255, 255, 255, 0.5)), color-stop(0.6, rgba(255, 255, 255, 0.3)), color-stop(0.6, transparent), to(transparent));

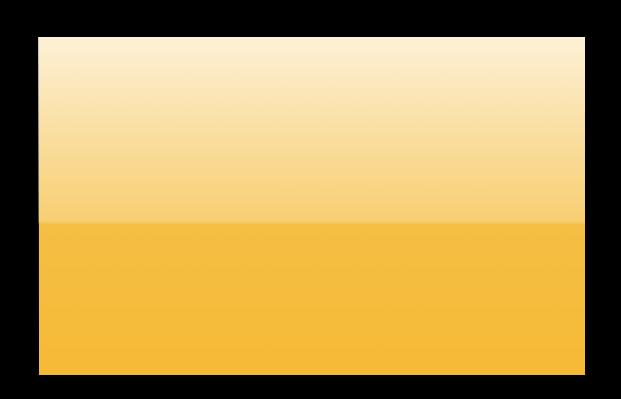

**-webkit-gradient**

div {

}

background-color: orange;

background-image: -webkit-gradient(linear, left top, right bottom, from(rgba(255, 255, 255, 0.8)), color-stop(0.3, rgba(255, 255, 255, 0.5)), color-stop(0.6, rgba(255, 255, 255, 0.3)), color-stop(0.6, transparent), to(transparent));

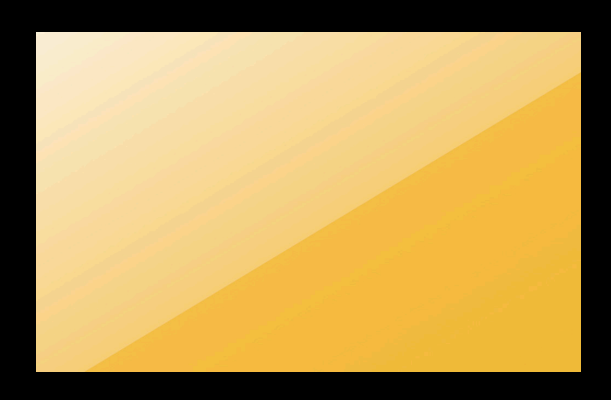

**-webkit-gradient**

#### div {

}

background-color: orange;

background-image: -webkit-gradient(linear, left top, right bottom,

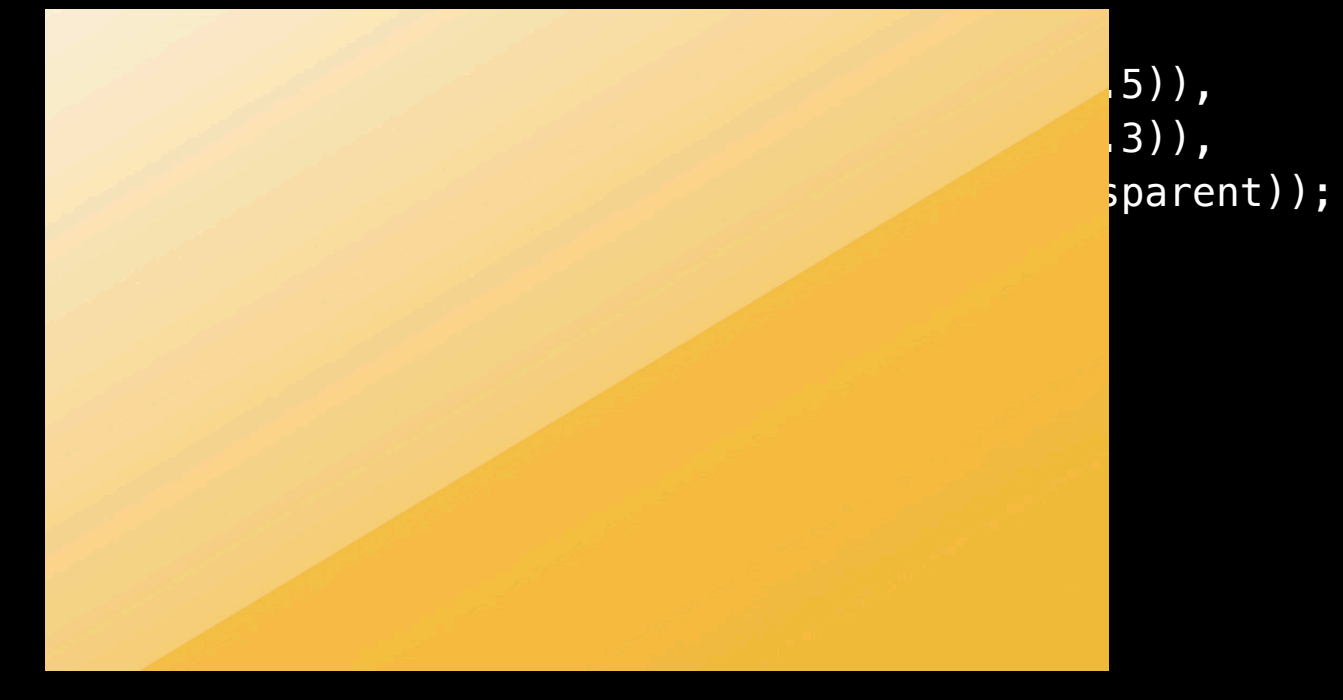

#### **Creating Rich Visuals Glossy buttons**

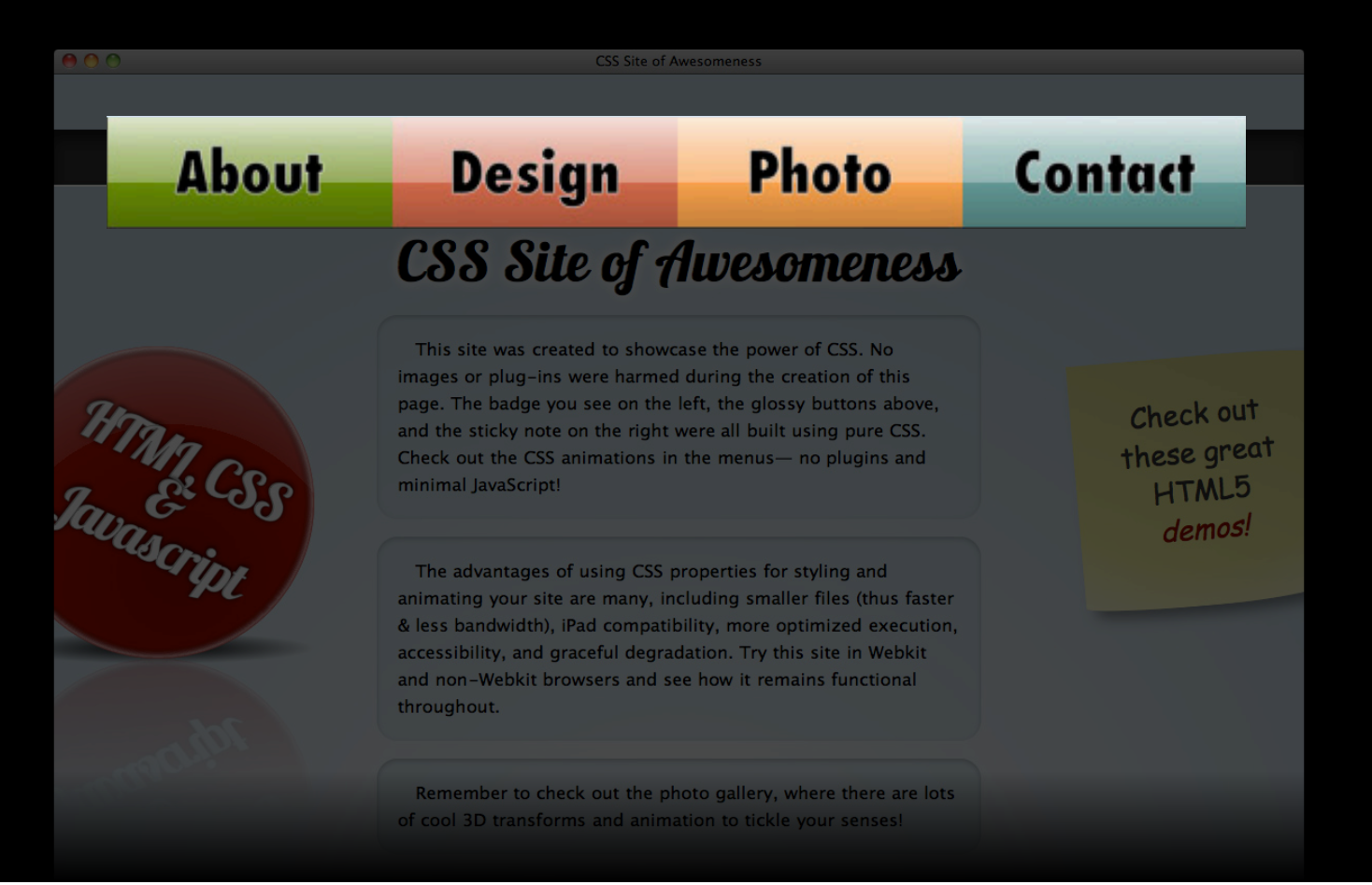

#### **Creating Rich Visuals Shiny badge**

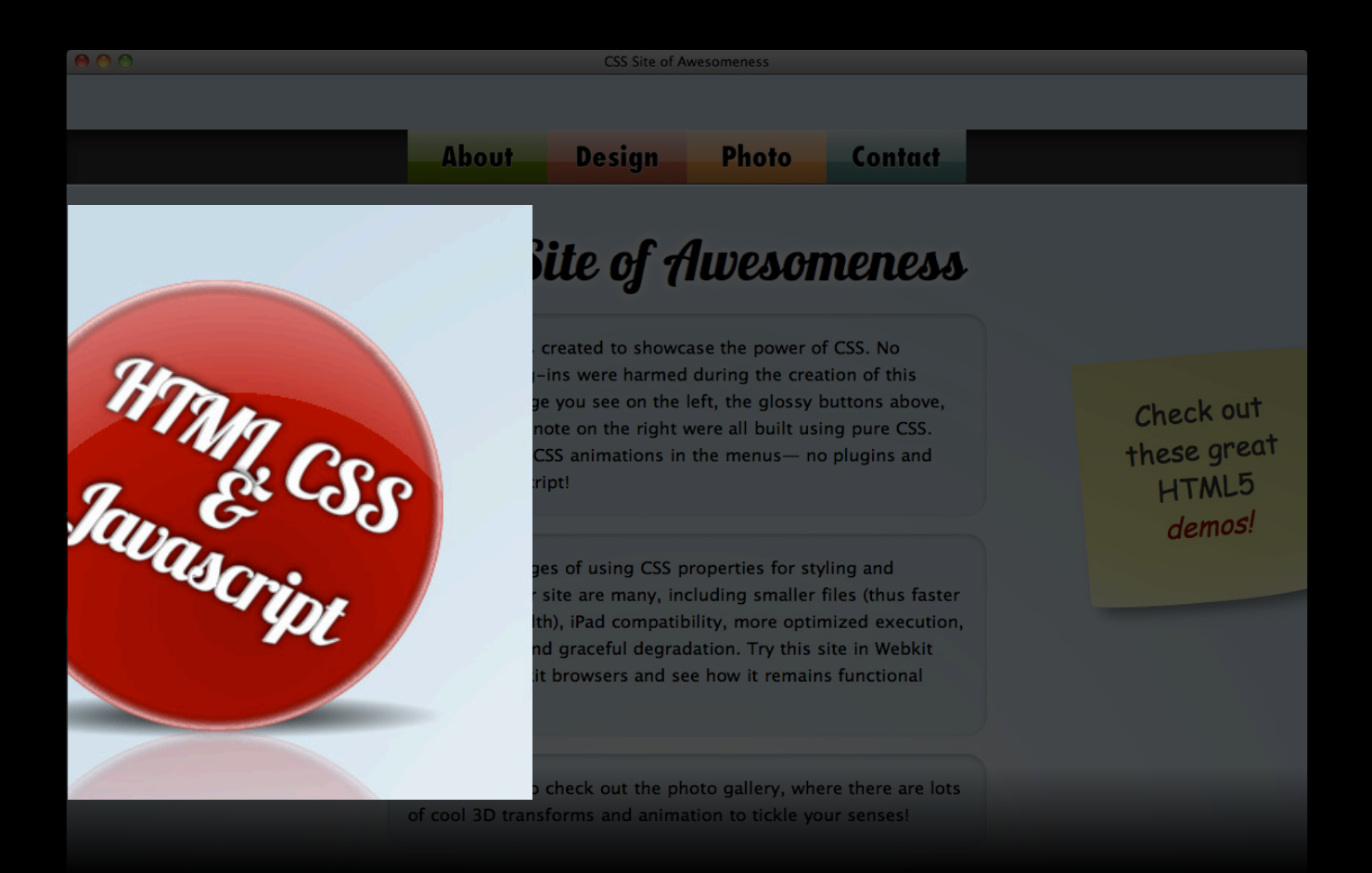

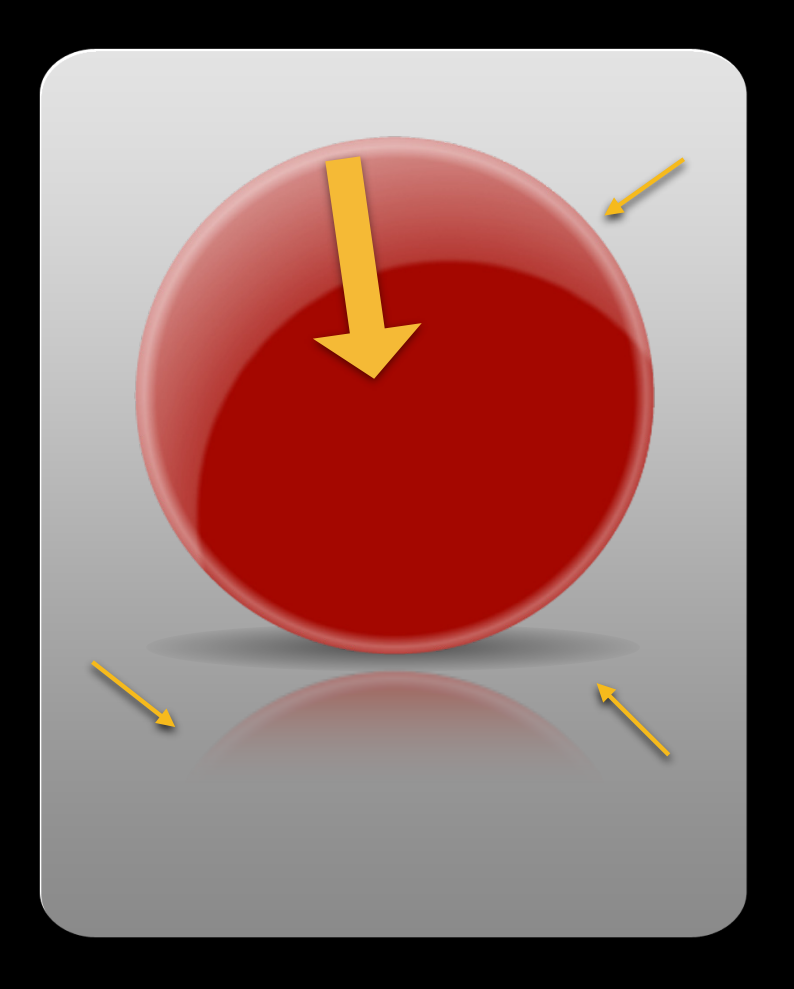

#badge { width: 500px; height: 500px; background-color: red; }

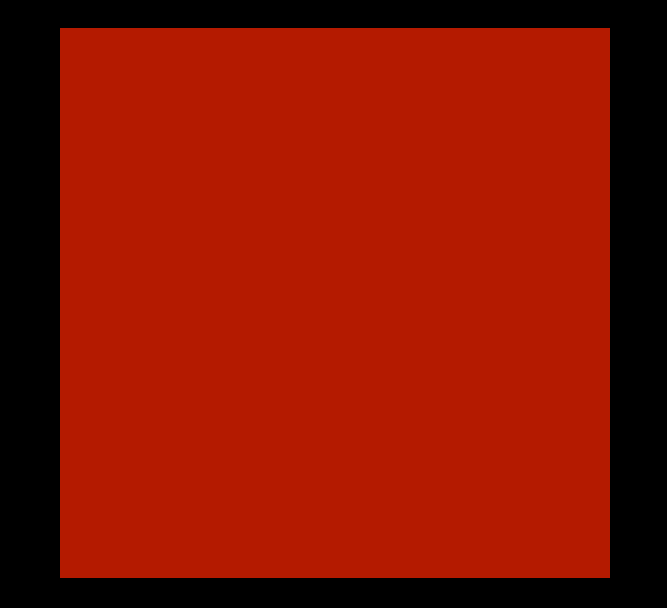

```
#badge {
 width: 500px; height: 500px;
 background-color: red;
 border-radius: 50%;
}
```
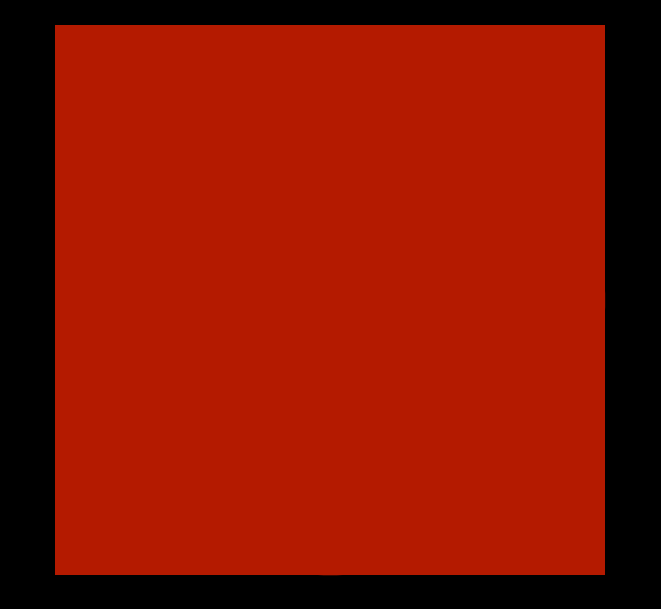

#### **Shiny Badge -webkit-gradient**

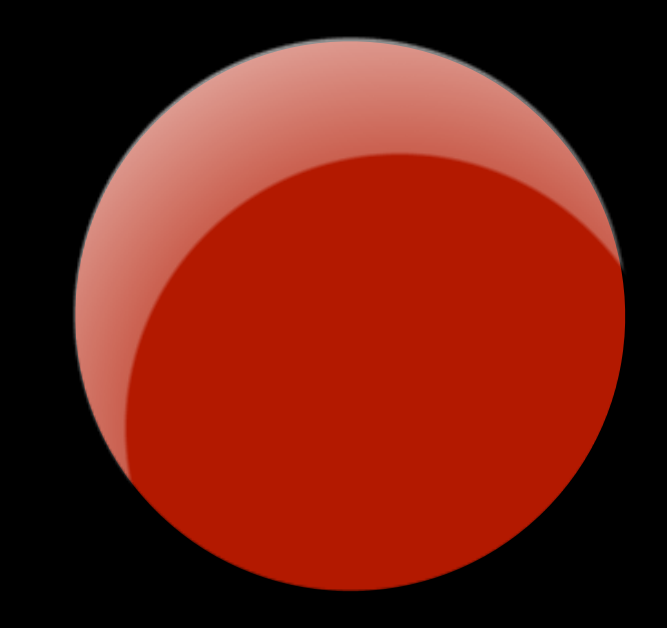

**-webkit-gradient**

-webkit-gradient(radial <-----------Type of gradient

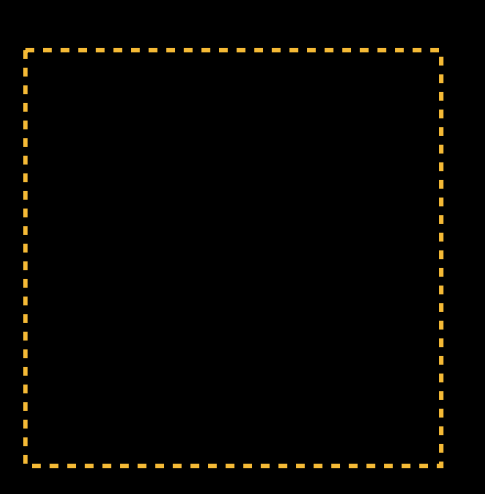

**-webkit-gradient**

-webkit-gradient(radial,

center center **Inner circle origin**

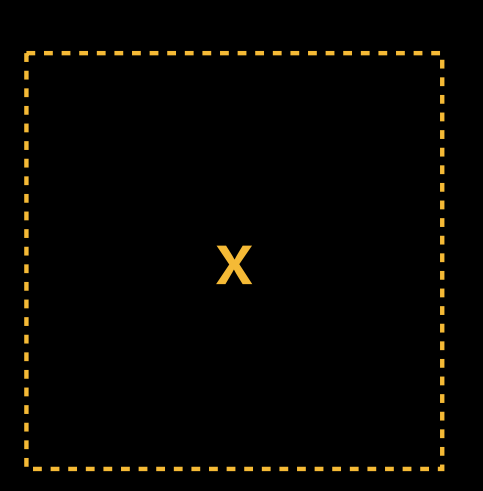

**-webkit-gradient**

-webkit-gradient(radial, center center, 250 **Inner circle radius** 

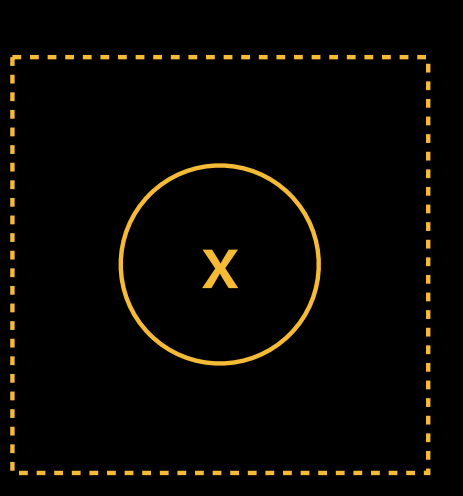

**-webkit-gradient**

-webkit-gradient(radial, center center, 250, center center  $\longleftarrow$  Outer circle origin

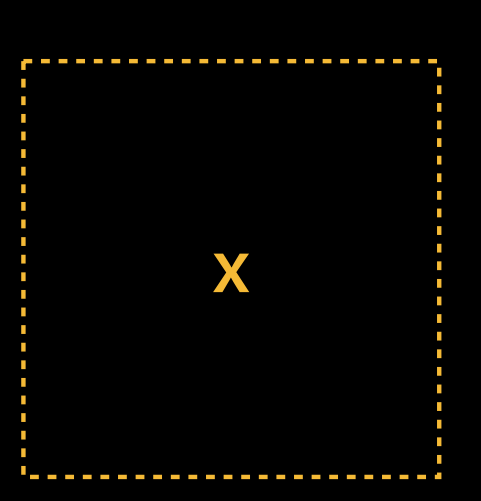

#### **Shiny Badge -webkit-gradient** -webkit-gradient(radial, center center, 250, center center, 600 **COUTER COUPER COUPER COUPER COUPER COUPER COUPER COUPER COUPER COUPER COUPER COUPER COUPER COUPER COUPER COUPER COUPER COUPER COUPER COUPER COUPER COUPER COUPER COUPER COUPER COUPER COUPER COUPER COUPER COUPER COUPER**

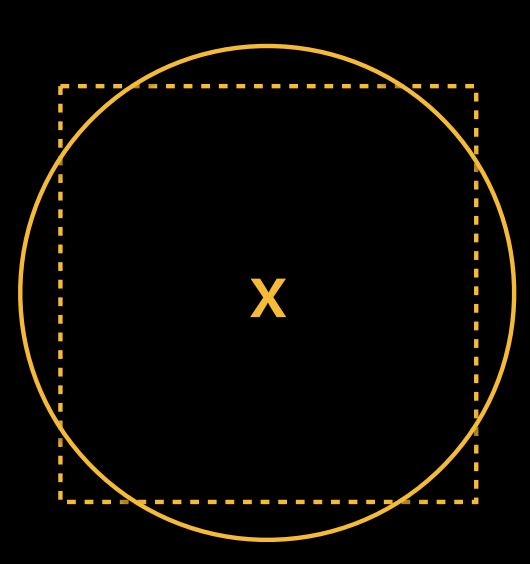

```
Shiny Badge
-webkit-gradient
-webkit-gradient(radial,
               center center,
               250,
              center center,
               600,
               from(transparent) Color inside 
                                     inner circle
```
#### **Shiny Badge -webkit-gradient** -webkit-gradient(radial, center center, 250, center center, 600, from(transparent) Color outside  $\longrightarrow$  to(white)) **outer circle**

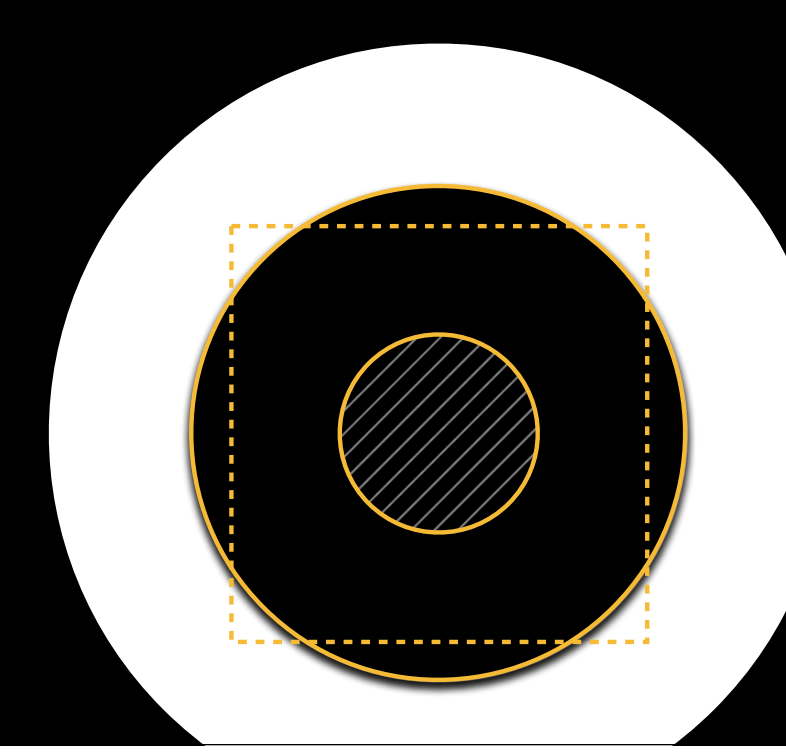

**-webkit-gradient**

-webkit-gradient(radial, center center, 250, center center, 600, from(transparent) to(white))

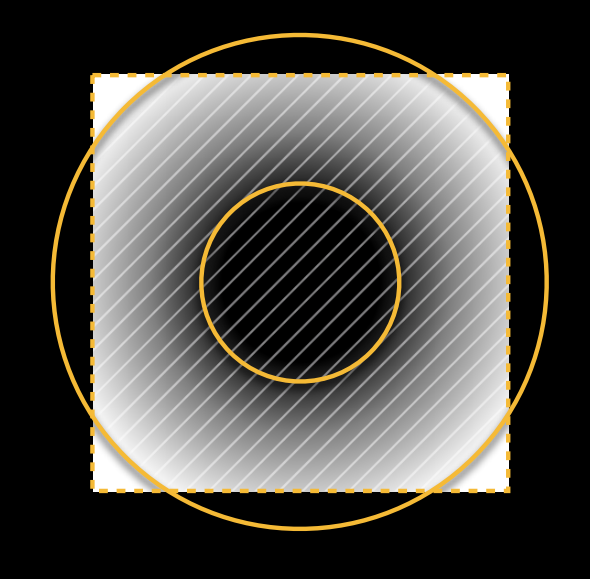

**-webkit-gradient**

}

#badge { background-color: red; background-image: -webkit-gradient(radial, center center, 250, center center, 600, from(transparent), to(white));

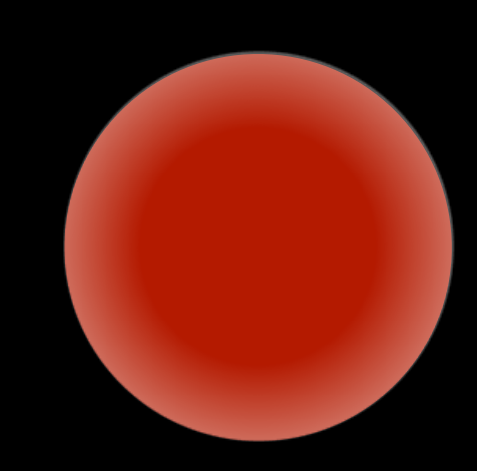

**-webkit-gradient**

}

```
#badge {
 background-color: red;
 background-image: -webkit-gradient(radial,
                      center center, 250, center center, 600, 
                     from(transparent),
                      color-stop(0.5, transparent), 
                      color-stop(0.5, rgba(255, 255, 255, 0.2)),
                      to(white));
```
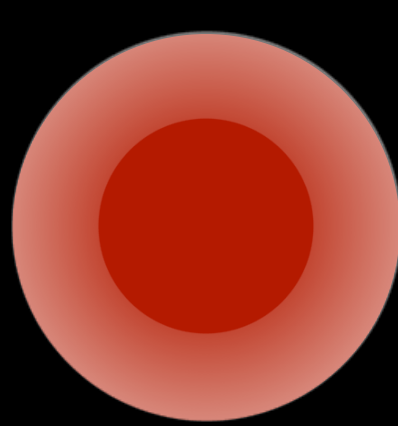

**-webkit-gradient**

}

```
#badge {
 background-color: red;
 background-image: -webkit-gradient(radial,
                       center center, 400, center center, 600, 
                       from(transparent), 
                       color-stop(0.5, transparent), 
                       color-stop(0.5, rgba(255, 255, 255, 0.2)),
                       to(white));
```
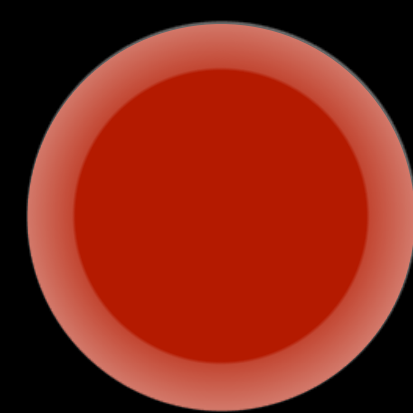

**-webkit-gradient**

#### #badge {

}

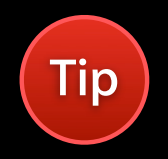

background-color: red; background-image: -webkit-gradient(radial, 300 350, 400, 250 500, 600, from(transparent), color-stop(0.5, transparent), color-stop(0.5, rgba(255, 255, 255, 0.2)), to(white));

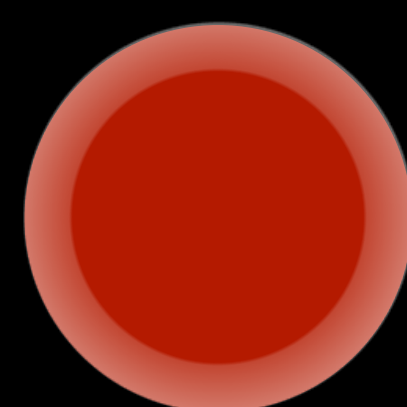

### **Shiny Badge -webkit-gradient**

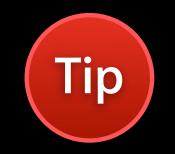

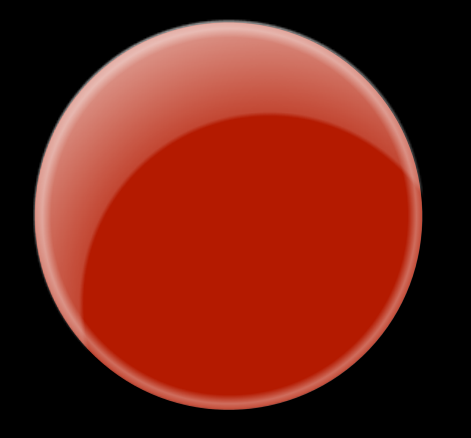

#badge { background-color: red; background-image: -webkit-gradient(radial, ...), -webkit-gradient(radial, ...)

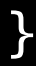

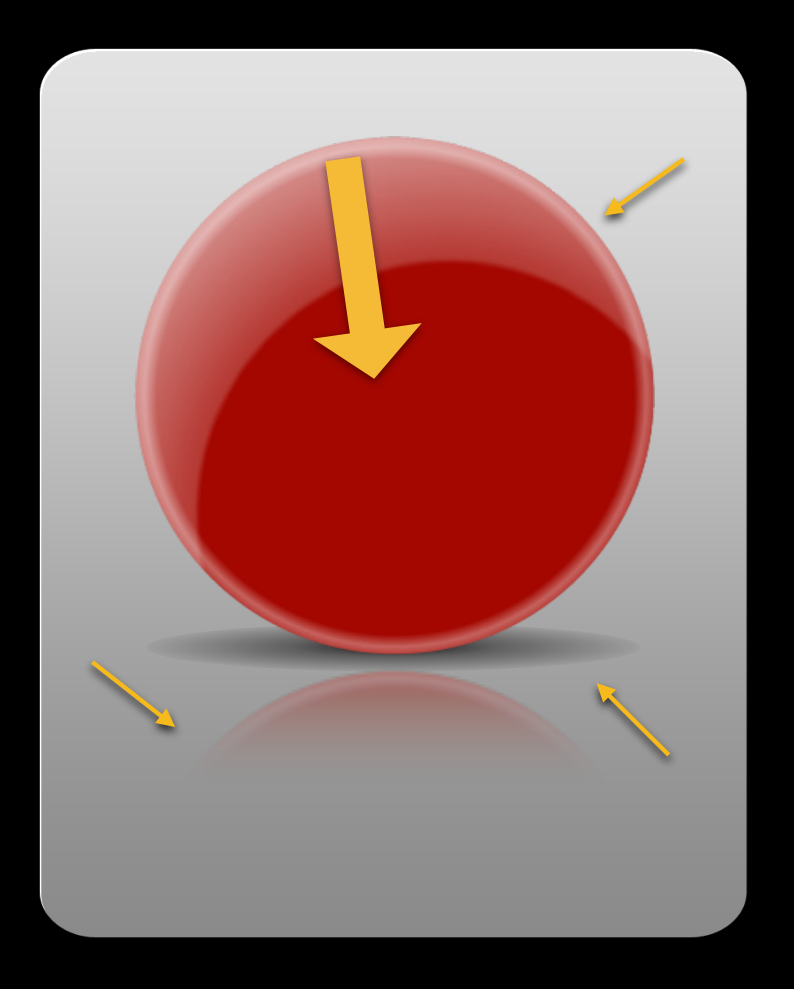

# **Shiny Badge -webkit-box-reflect** -webkit-box-reflect: below

**direction of the reflection**

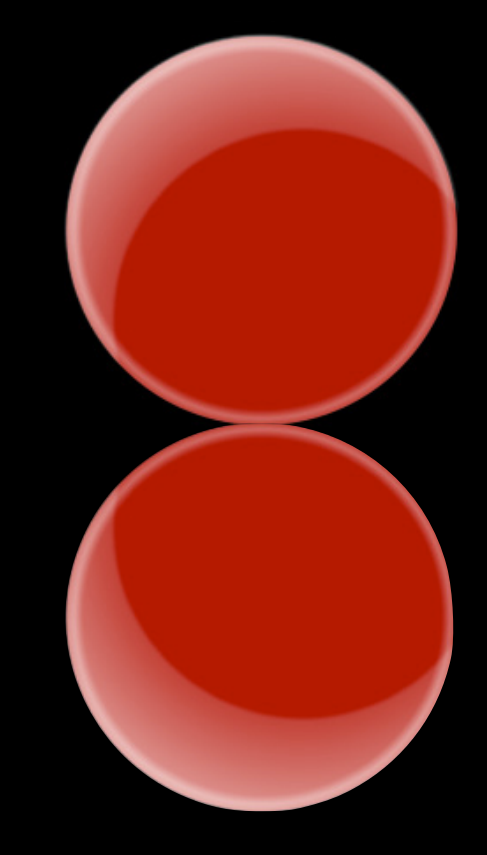

# **Shiny Badge -webkit-box-reflect** -webkit-box-reflect: below 0px

**offset in the specified direction**

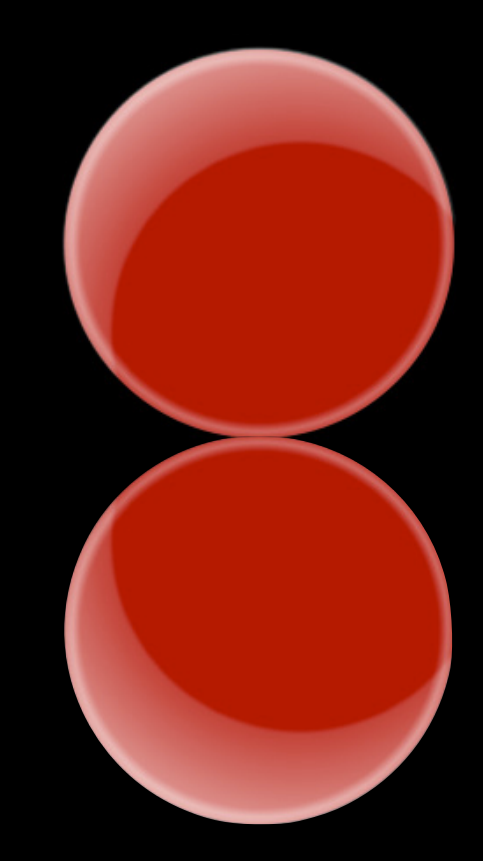

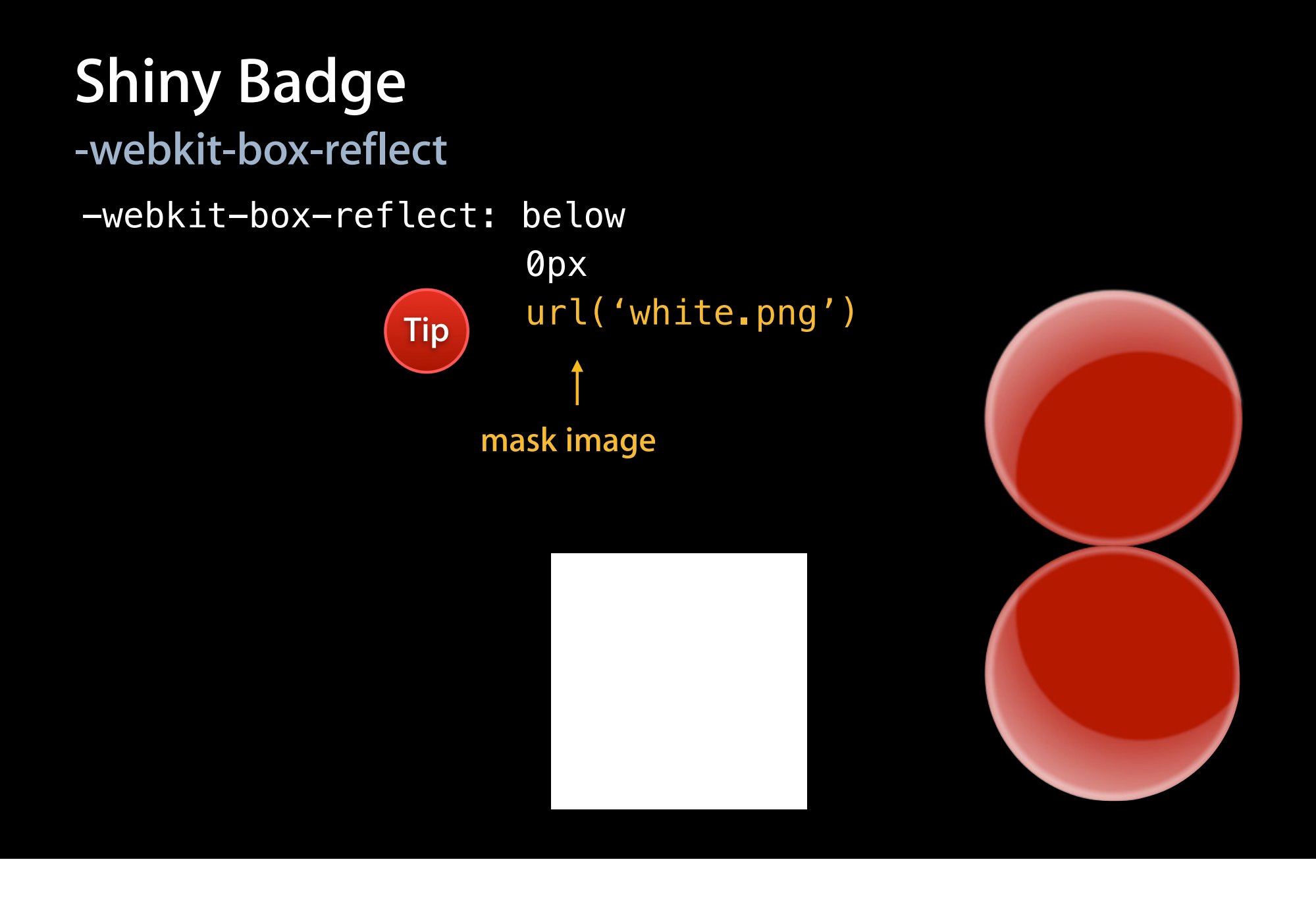

**-webkit-box-reflect**

-webkit-box-reflect: below

0px

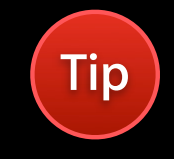

 -webkit-gradient(linear, left top, left bottom, from(black), to(gray))

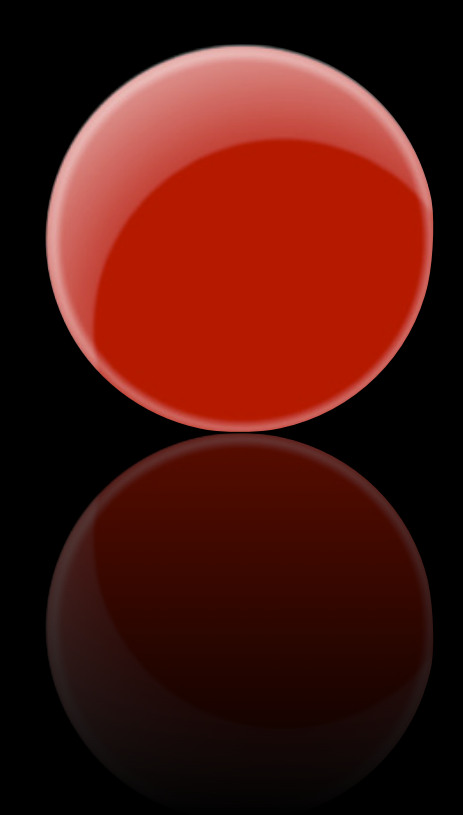

```
#badge:after {
 width: 500px;
 height: 500px;
}
```
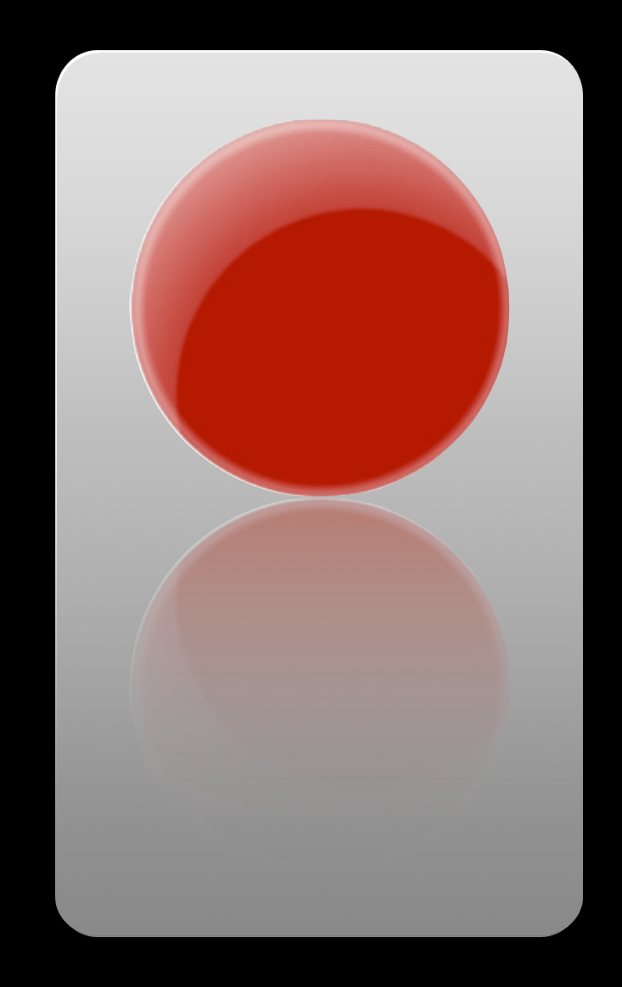

```
#badge:after {
 width: 500px;
 height: 500px;
```
}

```
background-image: -webkit-gradient
(radial, center center, 0, center 
center, 250, from(black), to
(transparent));
```
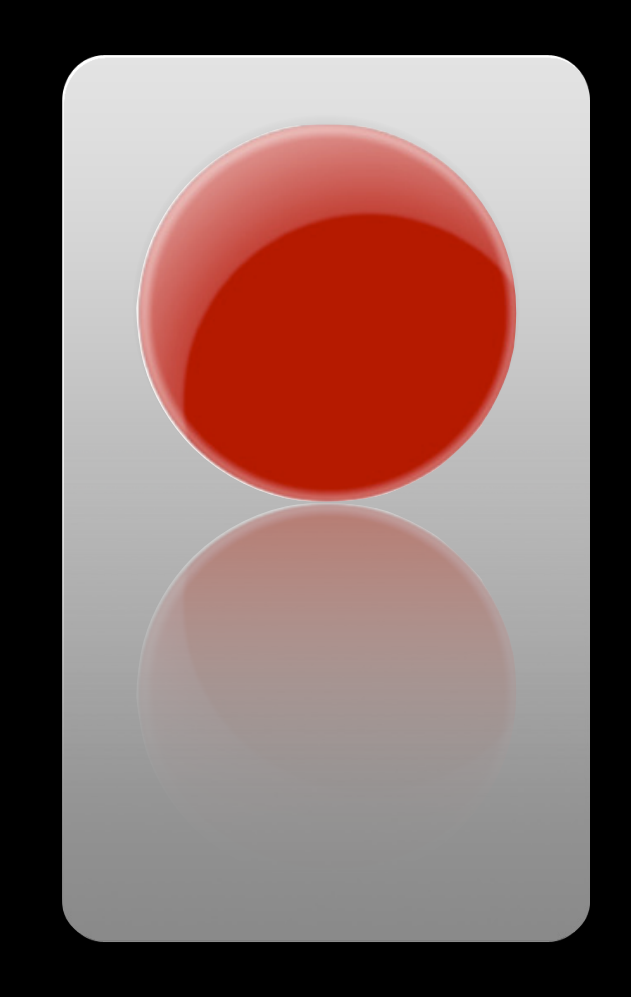

```
#badge:after {
 width: 500px;
 height: 500px;
```

```
background-image: -webkit-gradient
(radial, center center, 0, center 
center, 250, from(black), to
(transparent);
```

```
-webkit-transform:
}
```
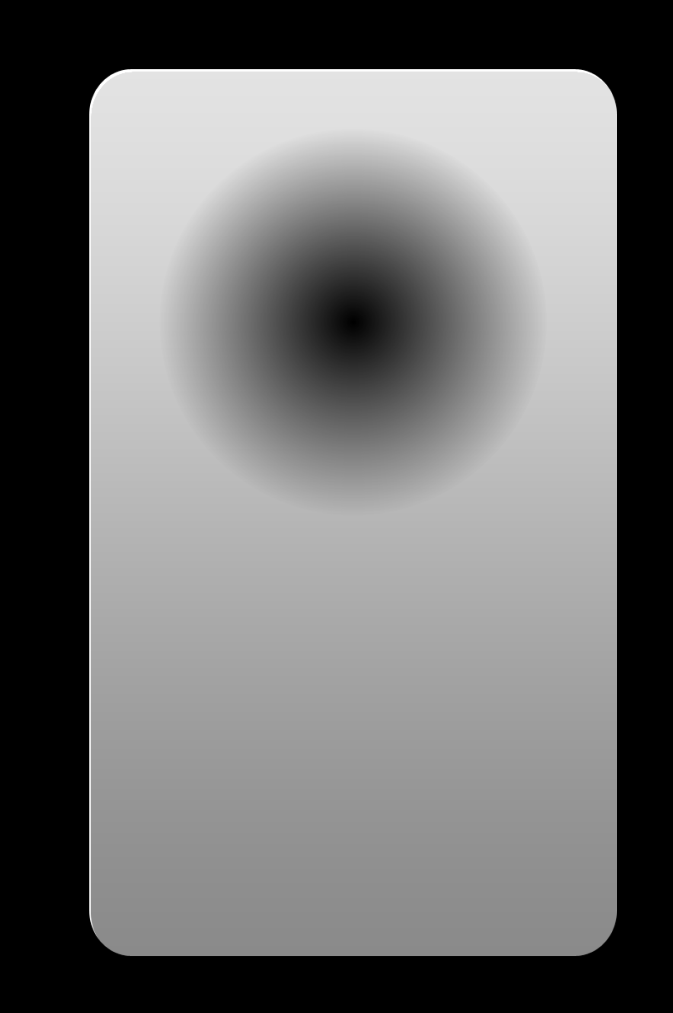
#### **-webkit-transform**

**rotate, skew, scale, translate**

- rotate(45deg)
- •skew(20deg, 0deg)
- scale(1.5, 1.5)
	- scaleX(1.5), scaleY(1.5)
- translate(100px, 50px)
	- translateX(100px), translateY(50px)

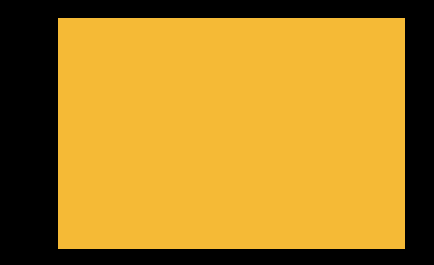

```
#badge:after {
 width: 500px;
 height: 500px;
```

```
background-image: -webkit-gradient
(radial, center center, 0, center 
center, 250, from(black), to
(transparent);
```

```
-webkit-transform:
}
```
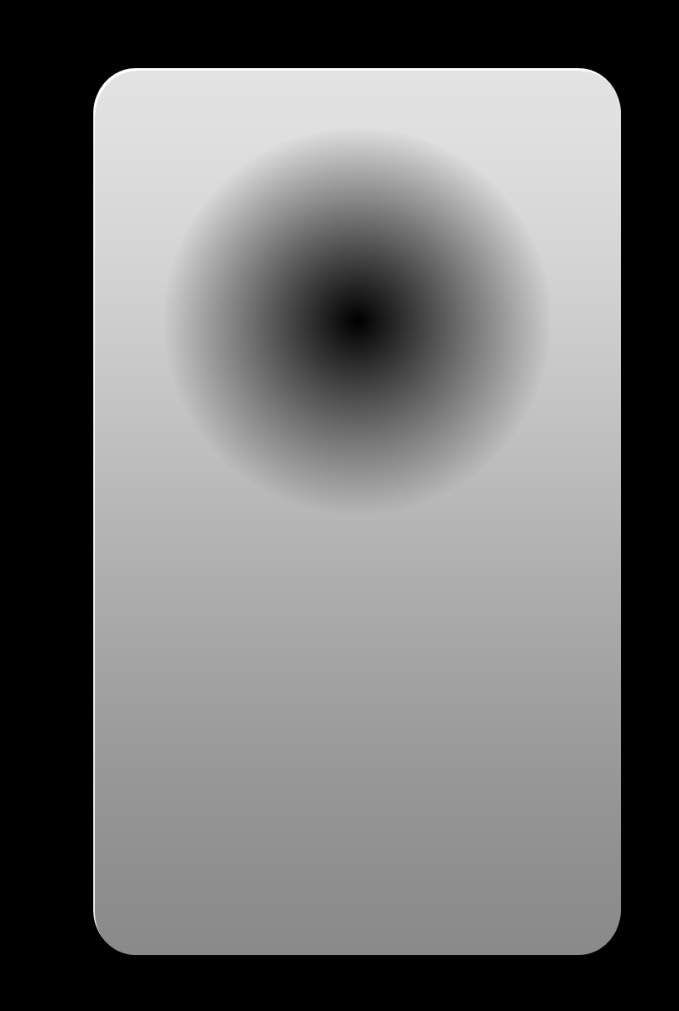

```
#badge:after {
 width: 500px;
 height: 500px;
```

```
background-image: -webkit-gradient
(radial, center center, 0, center 
center, 250, from(black), to
(transparent);
```

```
-webkit-transform: scaleY(0.1)
}
```
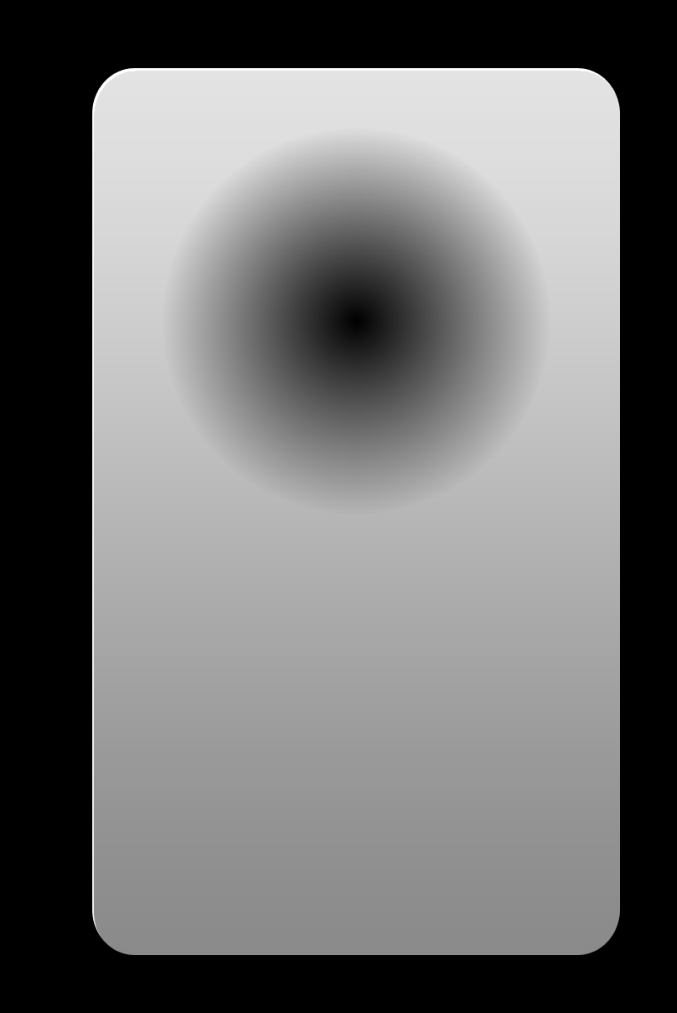

```
#badge:after {
 width: 500px;
 height: 500px;
```

```
background-image: -webkit-gradient
(radial, center center, 0, center 
center, 250, from(black), to
(transparent);
```

```
-webkit-transform: scaleY(0.1)
}
```
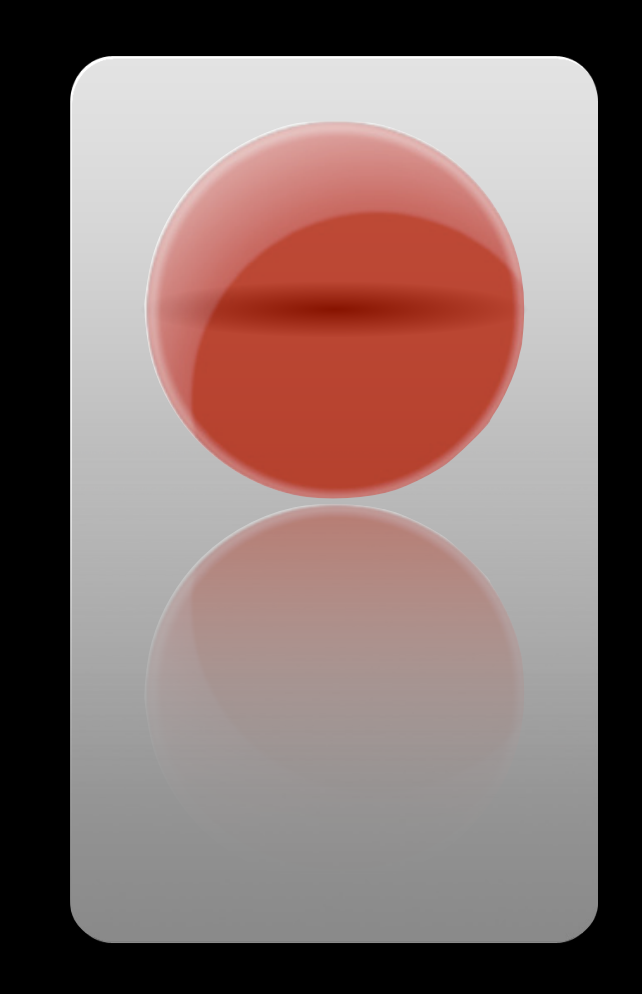

```
#badge:after {
 width: 500px;
 height: 500px;
```

```
background-image: -webkit-gradient
(radial, center center, 0, center 
center, 250, from(black), to
(transparent);
```

```
-webkit-transform: scaleY(0.1);
 -webkit-transform-origin: bottom;
}
```
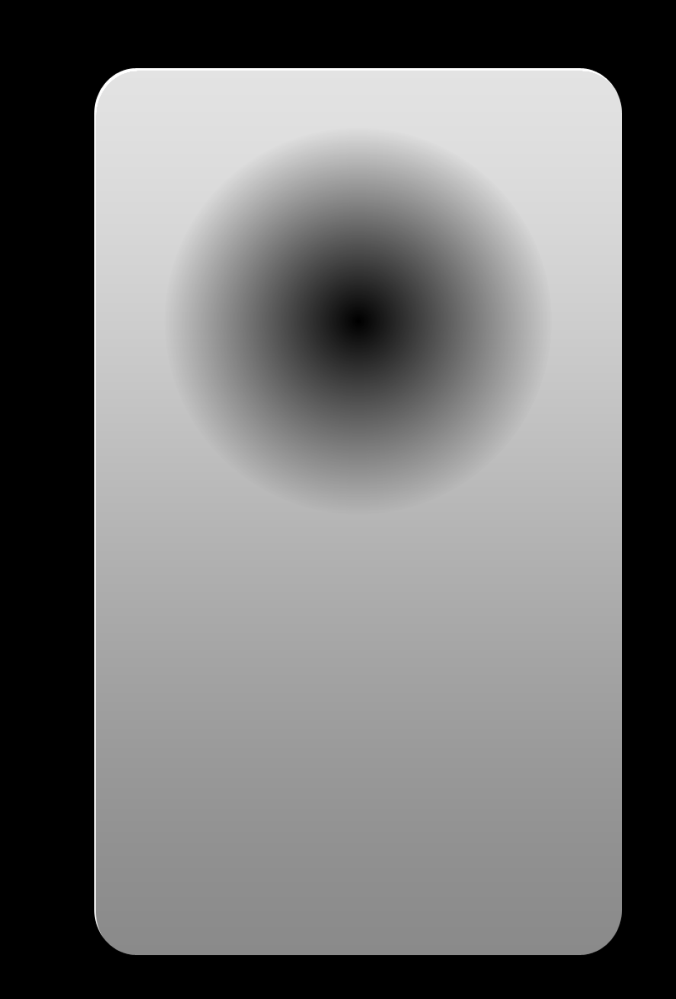

```
#badge:after {
 width: 500px;
 height: 500px;
```

```
background-image: -webkit-gradient
(radial, center center, 0, center 
center, 250, from(black), to
(transparent);
```

```
-webkit-transform: scaleY(0.1);
 -webkit-transform-origin: bottom;
}
```
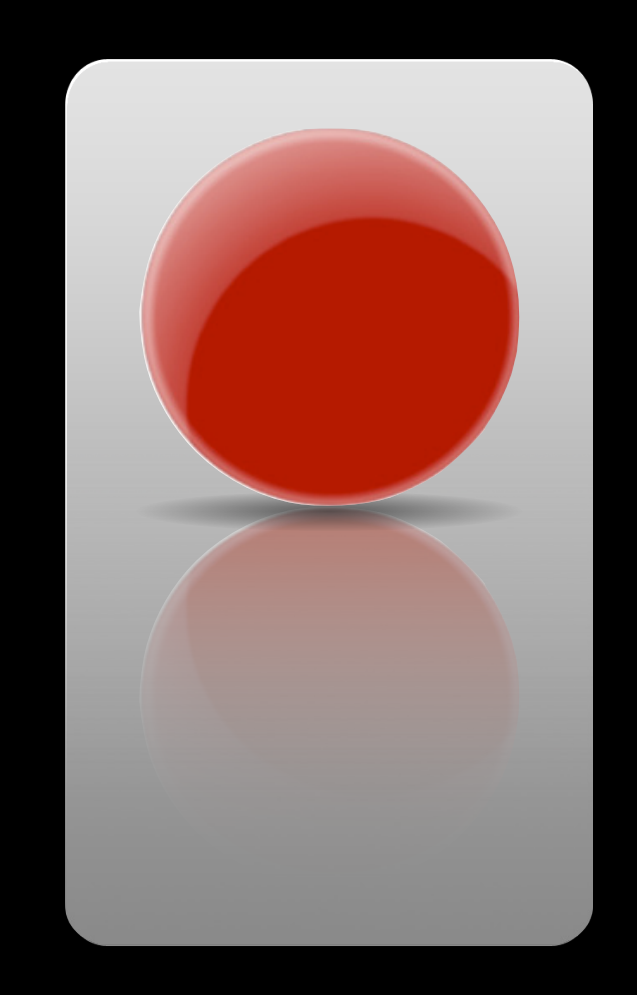

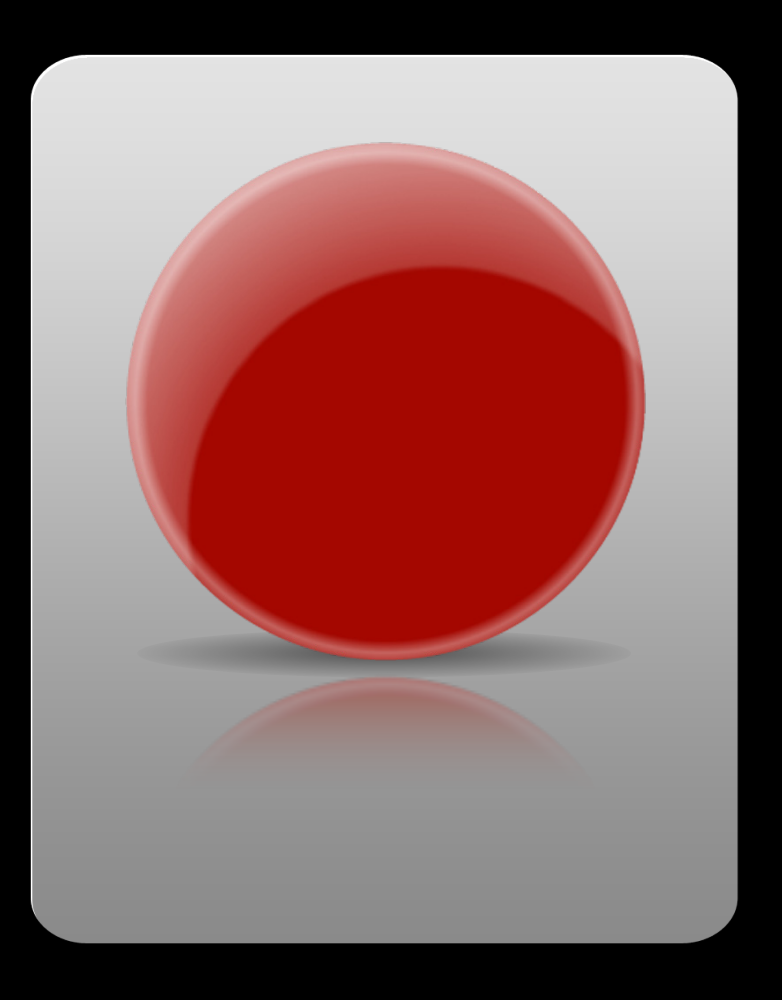

#### **Creating Rich Visuals**

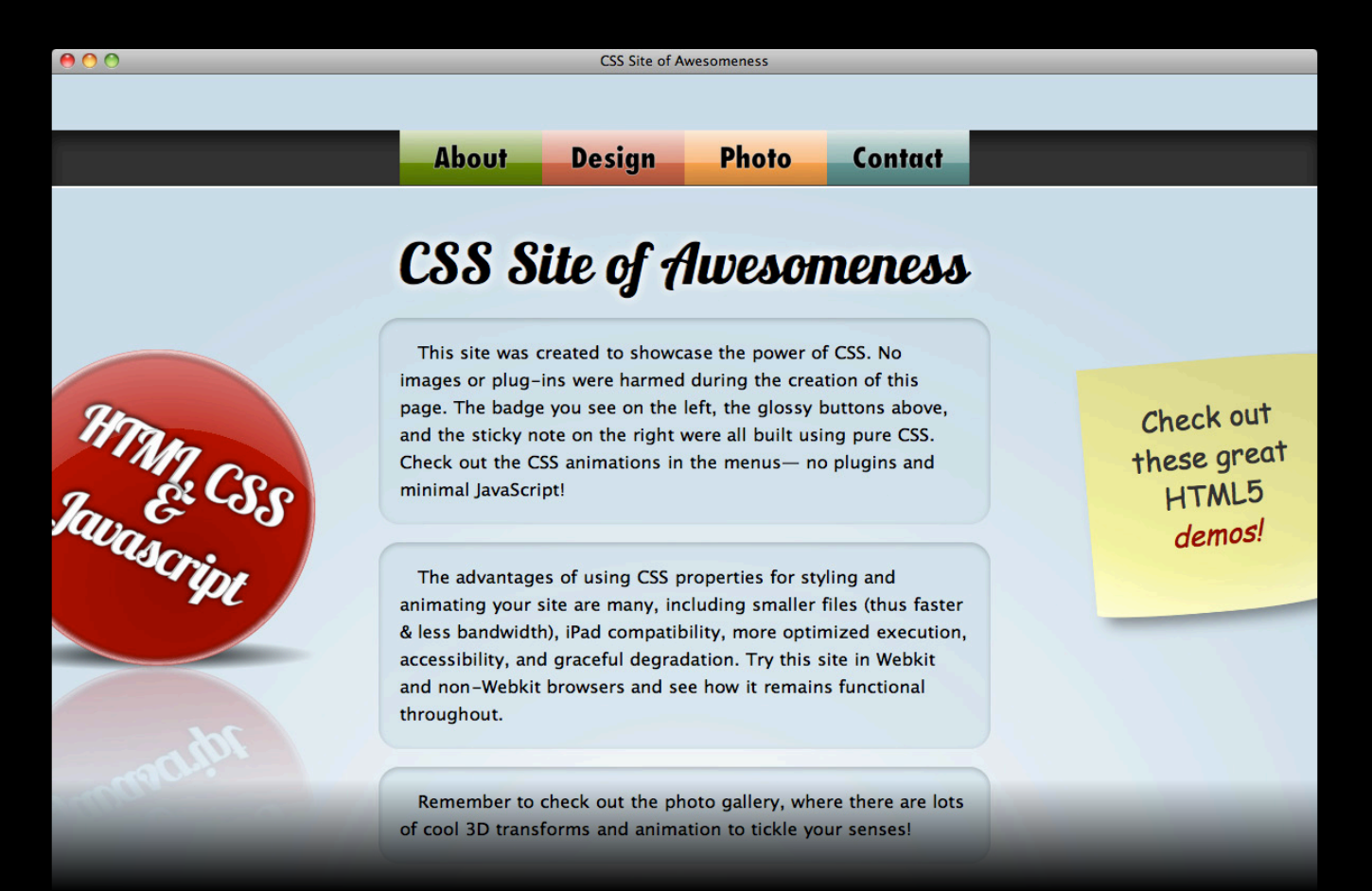

#### **Creating Rich Visuals**

# **28 Images 190KB**

#### **What You'll Learn**

- Rich visuals without images
- 
- 

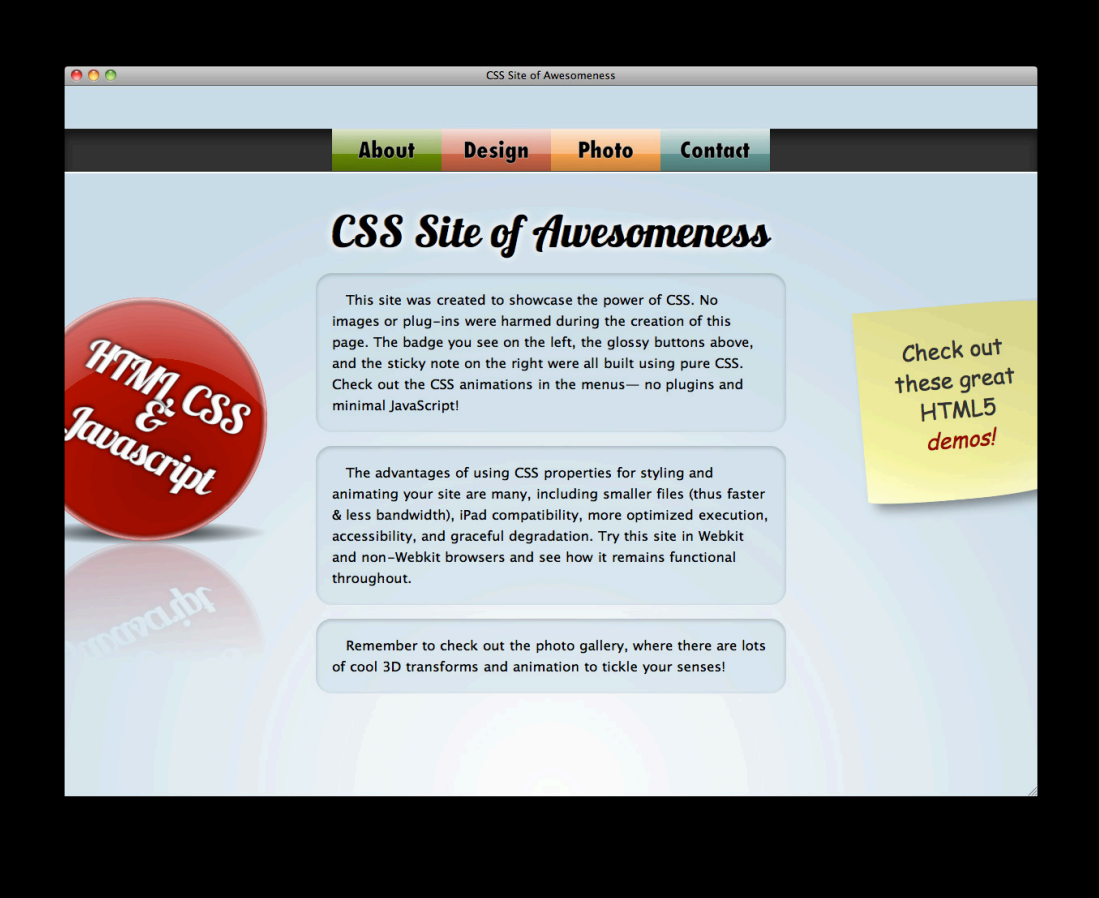

#### **What You'll Learn**

- 
- Maintainable and accessible text
- 

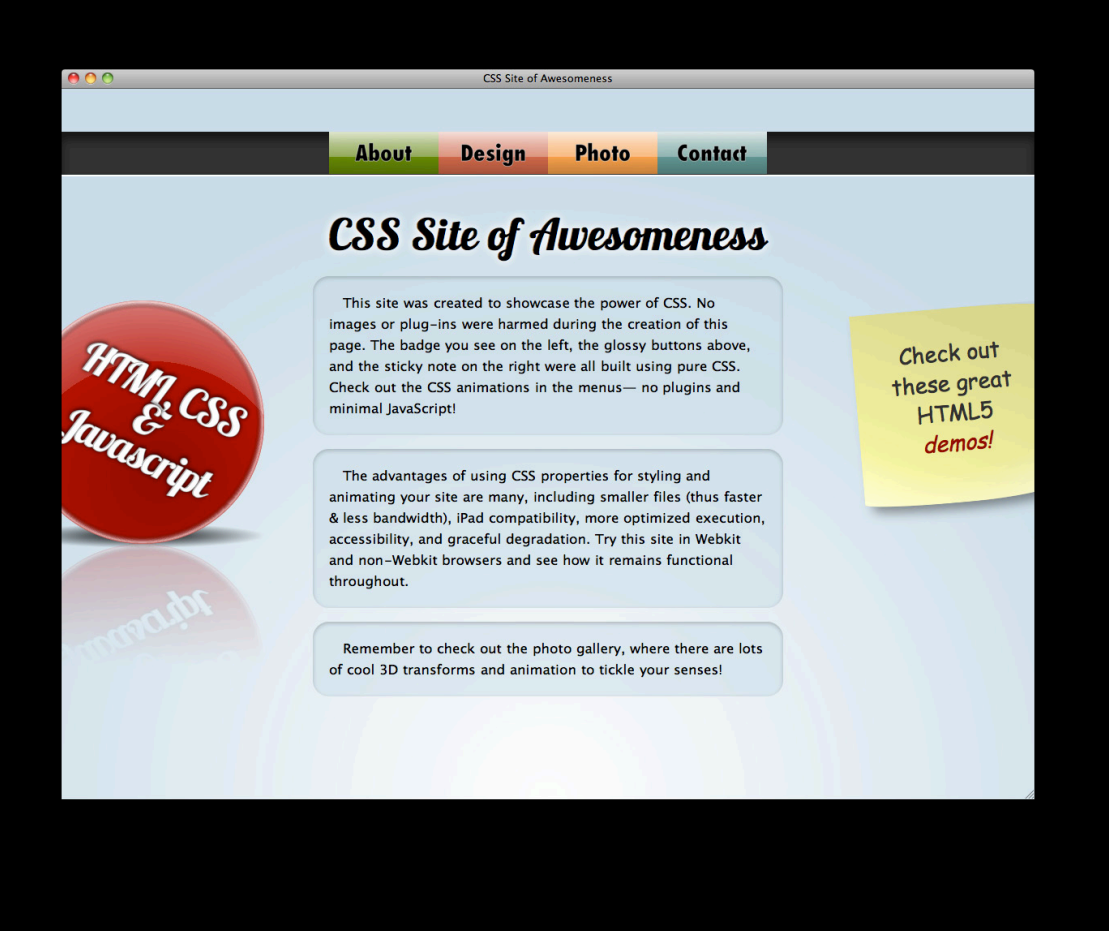

**HTML.CSS** 

CSS Site of Awesomeness

**About Design Photo Contact** 

#### **CSS Site of Awesomeness**

This site was created to showcase the power of CSS. No images or plug-ins were harmed during the creation of this page. The badge you see on the left, the glossy buttons above, and the sticky note on the right were all built using pure CSS. Check out the CSS animations in the menus- no plugins and minimal JavaScript!

The advantages of using CSS properties for styling and animating your site are many, including smaller files (thus faster & less bandwidth), iPad compatibility, more optimized execution, accessibility, and graceful degradation. Try this site in Webkit and non-Webkit browsers and see how it remains functional throughout.

Remember to check out the photo gallery, where there are lots of cool 3D transforms and animation to tickle your senses!

Check out these great<br>HTML5 demos!

#### **CSS Text Effects**

## **CSS** Site of Awesomeness

#### **Custom Fonts**

**@font-face**

```
@font-face {
 font-family: "Lobster";
 src: url("Lobster1.1.svg");
}
```

```
#content h1 {
 font-family: Lobster, Impact, cursiv
}
```
ABCDEFGHIJKIM **NOPQRSTUVWXYZ** abcdefghijklm nopqrstuvwxyz 1234567890

## **CSS Site of Awesomeness**

#### **Text Glow**

## **CSS** Site of Awesomeness

```
Text Glow
text-shadow
```

```
#content h1 {
 font-family: Lobster, Impact, cursive;
}
```

```
Text Glow
```
**text-shadow**

```
#content h1 {
 font-family: Lobster, Impact, cursive;
 text-shadow: white 0px 0px 10px;
} Tip
```
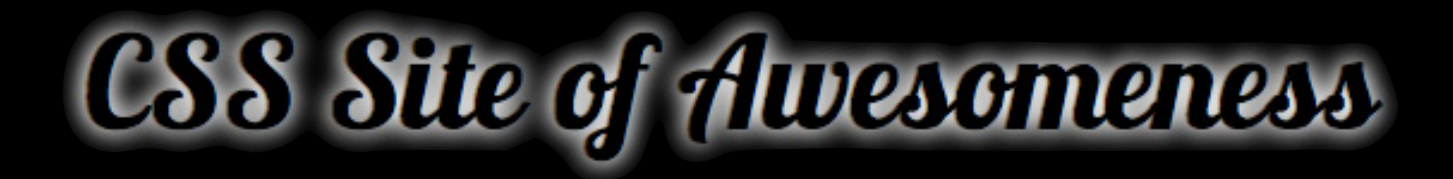

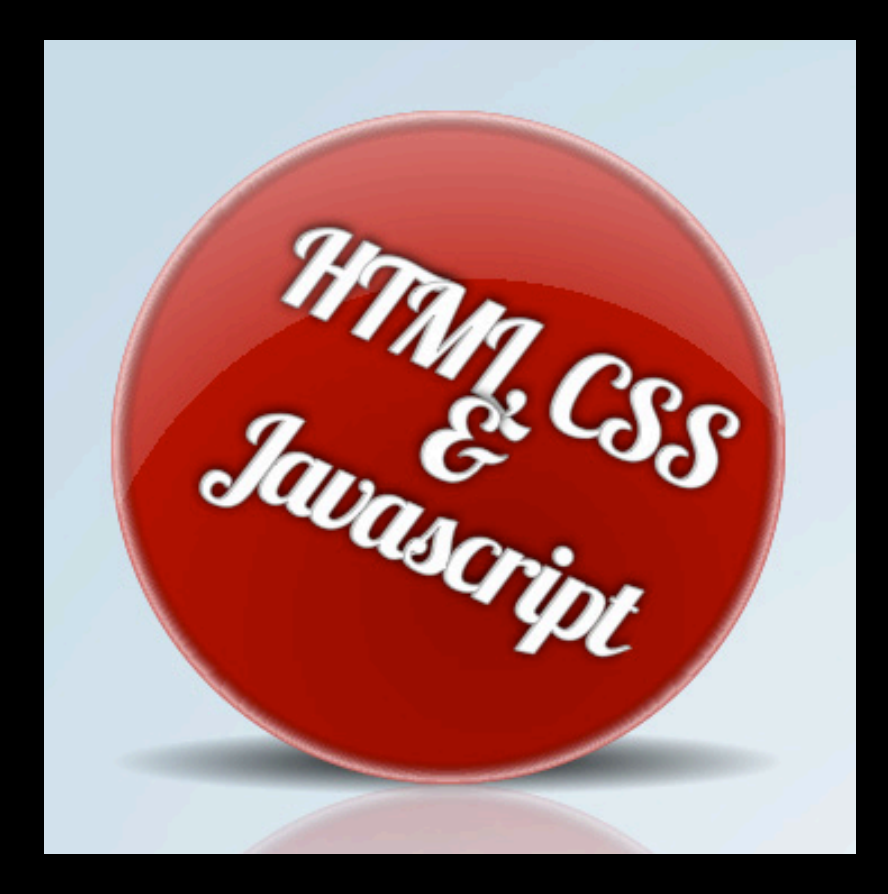

#### **What You'll Learn**

- 
- Maintainable and accessible text
- 

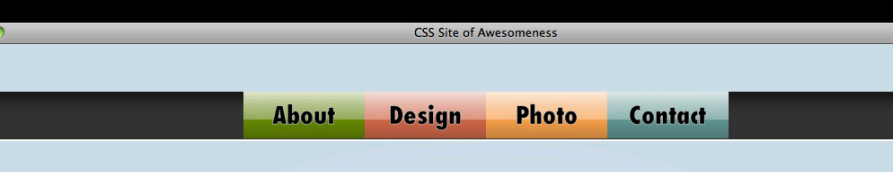

#### **CSS Site of Awesomeness**

This site was created to showcase the power of CSS. No images or plug-ins were harmed during the creation of this page. The badge you see on the left, the glossy buttons above, and the sticky note on the right were all built using pure CSS. Check out the CSS animations in the menus- no plugins and minimal lavaScript!

HTML CSS

The advantages of using CSS properties for styling and animating your site are many, including smaller files (thus faster & less bandwidth), iPad compatibility, more optimized execution, accessibility, and graceful degradation. Try this site in Webkit and non-Webkit browsers and see how it remains functional throughout.

Remember to check out the photo gallery, where there are lots of cool 3D transforms and animation to tickle your senses!

Check out these great HTML5 demos!

### **What You'll Learn**

- 
- 
- Animations without plugins

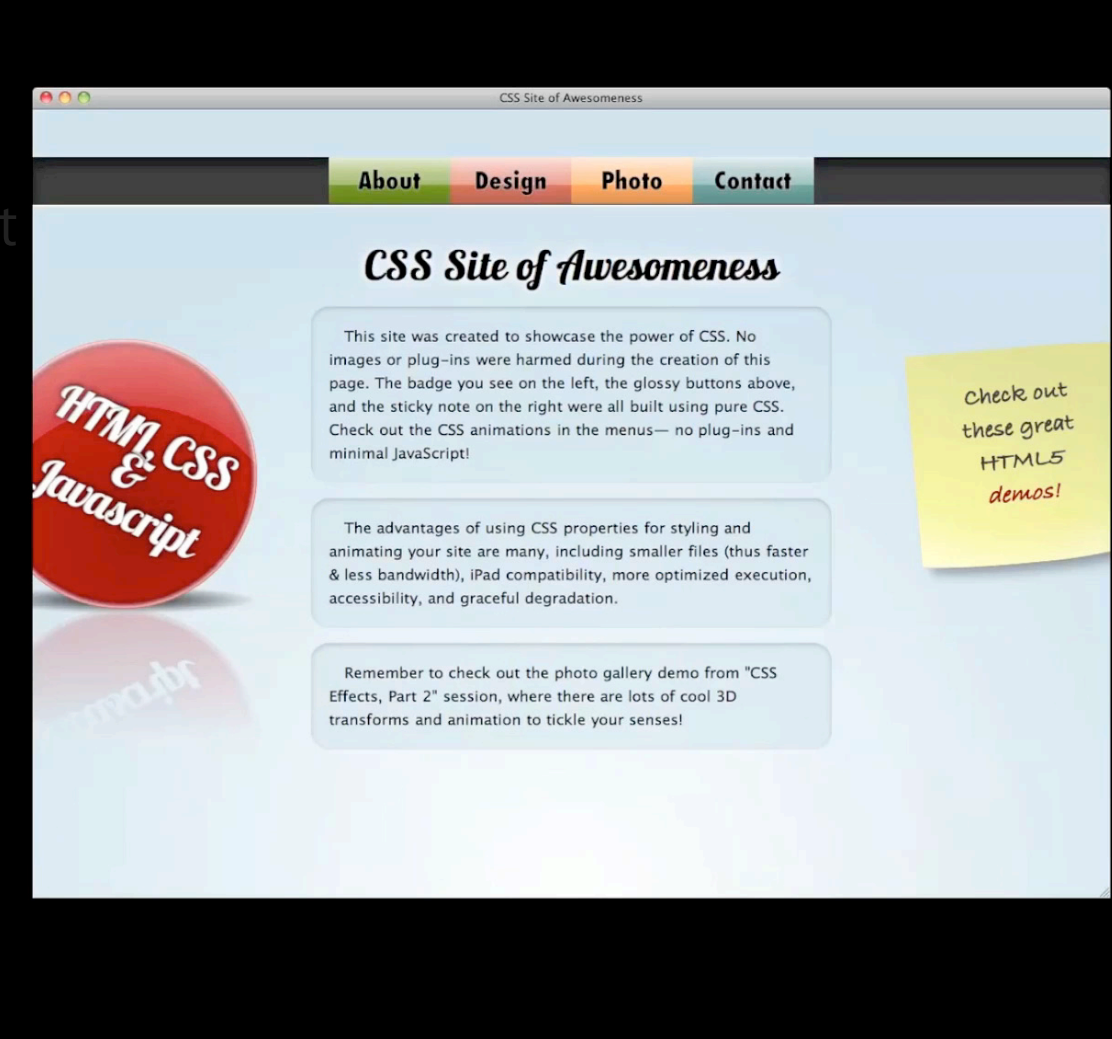

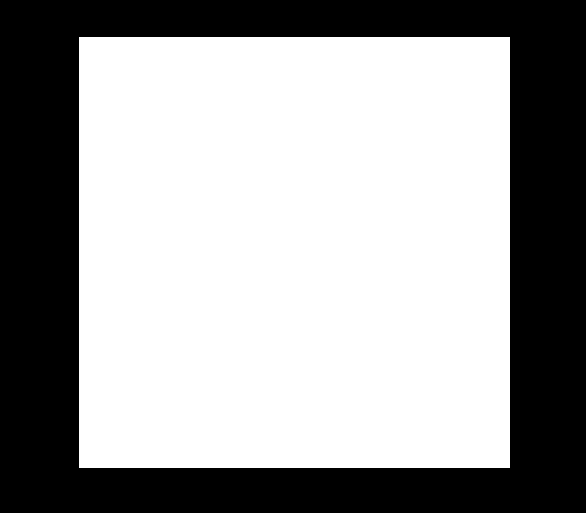

background-color: white;

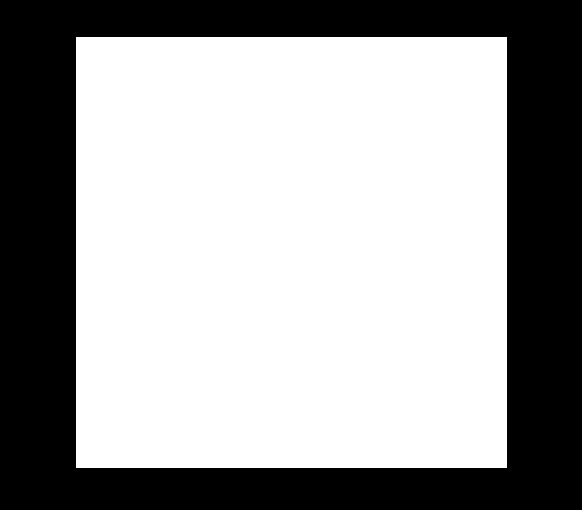

background-color: orange;

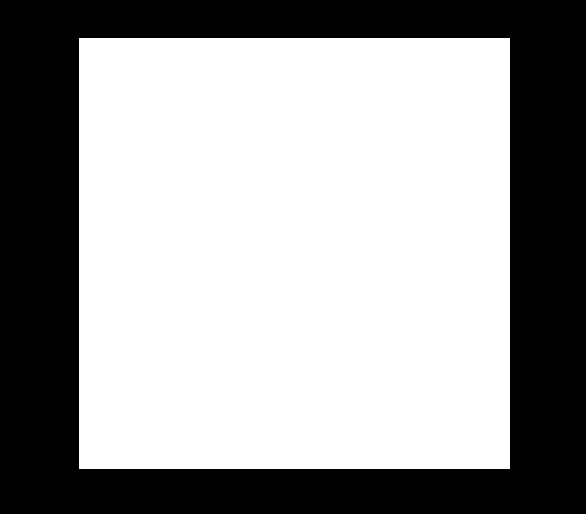

background-color: white;

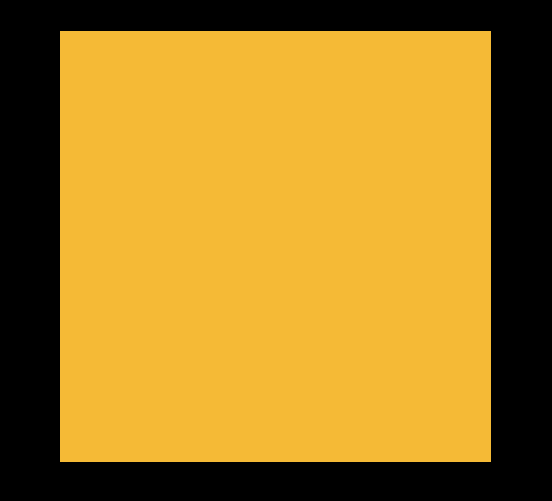

background-color: orange;

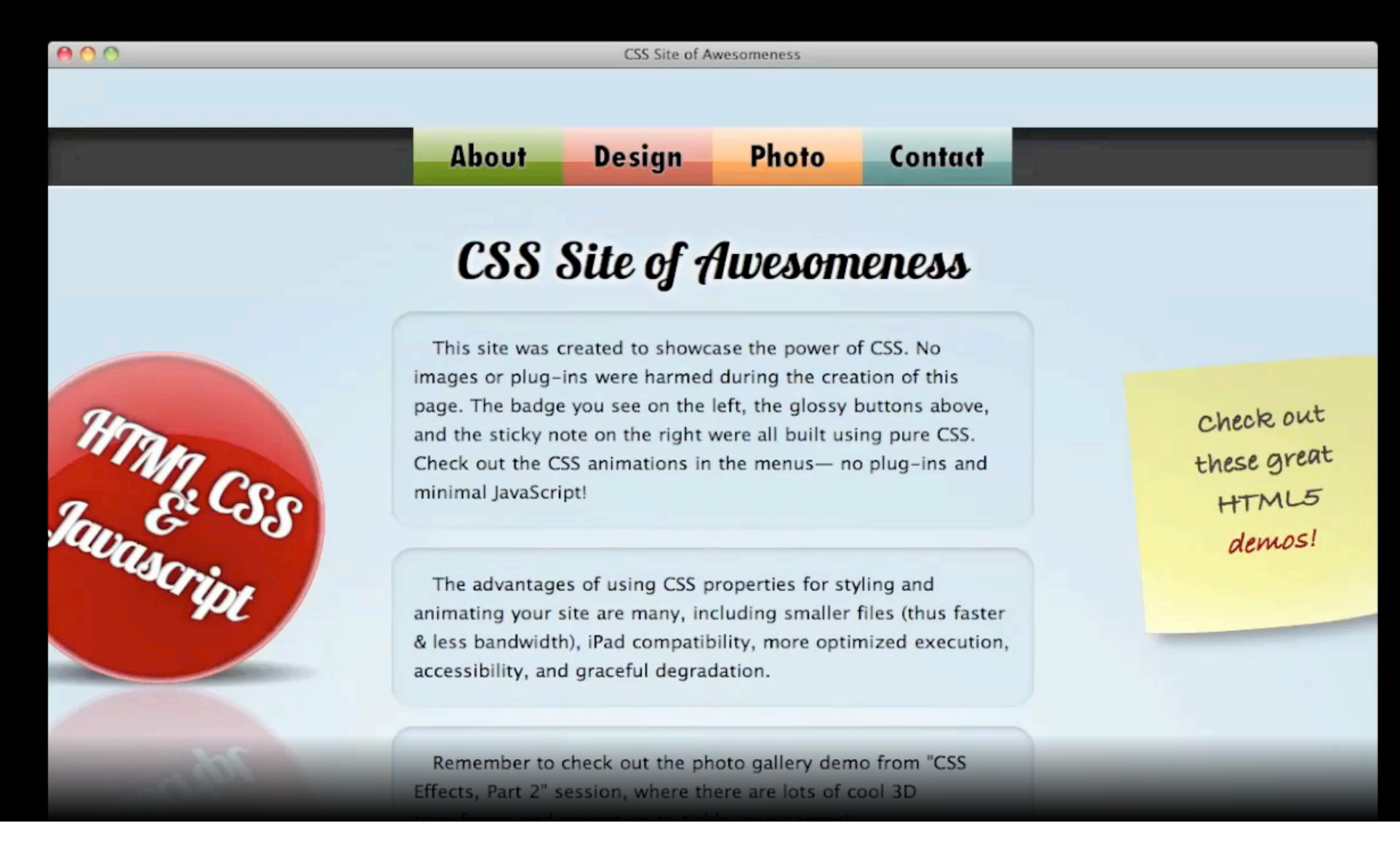

```
#about .submenu {
opacity: 0;
\}
```

```
#about: hover . submenu {
 opacity: 1;
\}
```

```
#about .submenu {
 opacity: 0;
 -webkit-transition:
\}
```

```
#about: hover . submenu {
 opacity: 1;
\}
```

```
#about .submenu {
 opacity: 0;
 -webkit-transition: opacity;
\}
```

```
#about: hover . submenu {
 opacity: 1;
\}
```

```
#about .submenu {
 opacity: 0;
 -webkit-transition: opacity 0.25s;
\}
```

```
#about: hover . submenu {
 opacity: 1;
\}
```

```
#about .submenu {
  opacity: 0;
 -webkit-transition-property: opacity;
 -webkit-transition-duration: 0.25s;
}
```

```
#about:hover .submenu {
  opacity: 1;
}
```
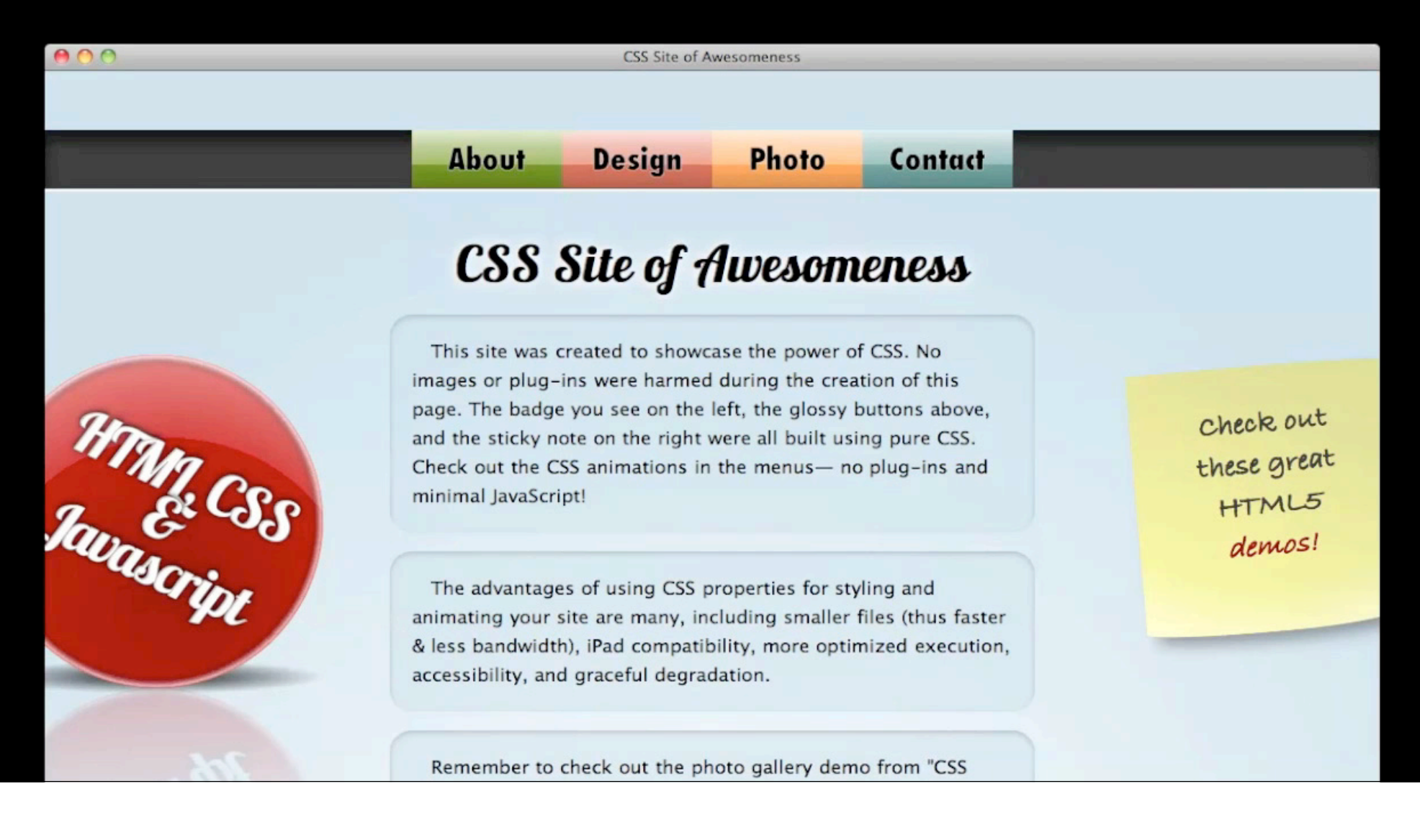

```
#about .submenu {
  opacity: 0;
 -webkit-transition-property: opacity;
 -webkit-transition-duration: 0.25s;
}
```

```
#about:hover .submenu {
  opacity: 1;
}
```

```
#about .submenu {
  opacity: 0;
 -webkit-transition-property: opacity;
 -webkit-transition-duration: 0.25s;
 -webkit-transition-delay:
}
```

```
#about:hover .submenu {
  opacity: 1;
}
```

```
#about .submenu {
  opacity: 0;
 -webkit-transition-property: opacity;
 -webkit-transition-duration: 0.25s;
 -webkit-transition-delay: 0.25s;
}
```

```
#about:hover .submenu {
  opacity: 1;
}
```

```
#about .submenu {
  opacity: 0;
 -webkit-transition-property: opacity;
}
```

```
#about:hover .submenu {
  opacity: 1;
 -webkit-transition-duration: 0.25s;
 -webkit-transition-delay: 0.25s;
}
```
 $000$ 

**CSS Site of Awesomeness** 

**About** Photo **Design** 

#### Contact

#### CSS Site of Awesomeness

**HTMR CSS** 

This site was created to showcase the power of CSS. No images or plug-ins were harmed during the creation of this page. The badge you see on the left, the glossy buttons above, and the sticky note on the right were all built using pure CSS. Check out the CSS animations in the menus- no plug-ins and minimal JavaScript!

The advantages of using CSS properties for styling and animating your site are many, including smaller files (thus faster & less bandwidth), iPad compatibility, more optimized execution, accessibility, and graceful degradation.

Remember to check out the photo gallery demo from "CSS Effects, Part 2" session, where there are lots of cool 3D

Check out these great HTML5 demos!
**CSS Site of Awesomeness** 

**About Photo Design** 

#### CSS Site of Awesomeness

Contact

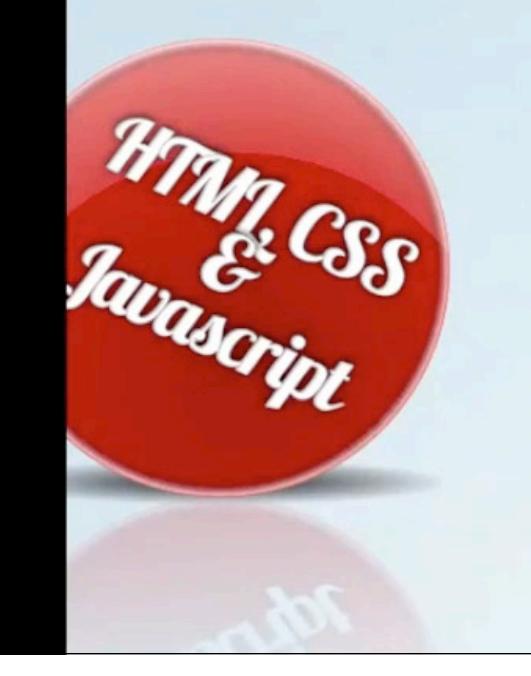

 $000$ 

This site was created to showcase the power of CSS. No images or plug-ins were harmed during the creation of this page. The badge you see on the left, the glossy buttons above, and the sticky note on the right were all built using pure CSS. Check out the CSS animations in the menus- no plug-ins and minimal JavaScript!

The advantages of using CSS properties for styling and animating your site are many, including smaller files (thus faster & less bandwidth), iPad compatibility, more optimized execution, accessibility, and graceful degradation.

Remember to check out the photo gallery demo from "CSS Effects, Part 2" session, where there are lots of cool 3D

#### **CSS Site of Awesomeness**

About **Photo Design** 

**Contact** 

#### **CSS Site of Awesomeness**

**HTMR CSS** 

 $AOO$ 

This site was created to showcase the power of CSS. No images or plug-ins were harmed during the creation of this page. The badge you see on the left, the glossy buttons above, and the sticky note on the right were all built using pure CSS. Check out the CSS animations in the menus- no plug-ins and minimal JavaScript!

The advantages of using CSS properties for styling and animating your site are many, including smaller files (thus faster & less bandwidth), iPad compatibility, more optimized execution, accessibility, and graceful degradation.

Remember to check out the photo gallery demo from "CSS Effects, Part 2" session, where there are lots of cool 3D

```
#about .submenu {
  opacity: 0;
 -webkit-transition-property: opacity;
}
```

```
#about:hover .submenu {
  opacity: 1;
 -webkit-transition-duration: 0.25s;
 -webkit-transition-delay: 0.25s;
}
```

```
#about .submenu {
   -webkit-transform: scaleY(0);
 -webkit-transition-property: opacity;
}
```

```
#about:hover .submenu {
 -webkit-transform: scaleY(1);
 -webkit-transition-duration: 0.25s;
 -webkit-transition-delay: 0.25s;
}
```

```
#about .submenu {
   -webkit-transform: scaleY(0);
 -webkit-transition-property: -webkit-transform;
}
```

```
#about:hover .submenu {
 -webkit-transform: scaleY(1);
 -webkit-transition-duration: 0.25s;
 -webkit-transition-delay: 0.25s;
}
```
**CSS Site of Awesomeness** 

**About Photo Design** 

#### CSS Site of Awesomeness

Contact

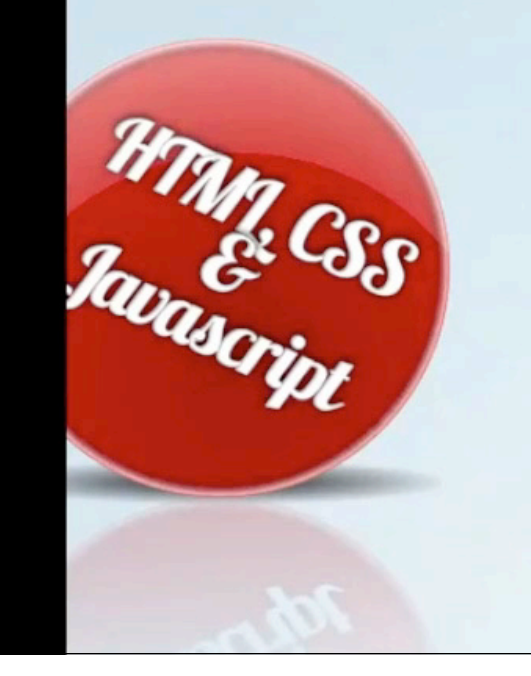

 $000$ 

This site was created to showcase the power of CSS. No images or plug-ins were harmed during the creation of this page. The badge you see on the left, the glossy buttons above, and the sticky note on the right were all built using pure CSS. Check out the CSS animations in the menus- no plug-ins and minimal JavaScript!

The advantages of using CSS properties for styling and animating your site are many, including smaller files (thus faster & less bandwidth), iPad compatibility, more optimized execution, accessibility, and graceful degradation.

Remember to check out the photo gallery demo from "CSS Effects, Part 2" session, where there are lots of cool 3D

# **More Menu Transitions**

**Mike Thole** Safari and Webkit Engineer

# **Browser-Specific Prefixes**

#### **Why do they exist?**

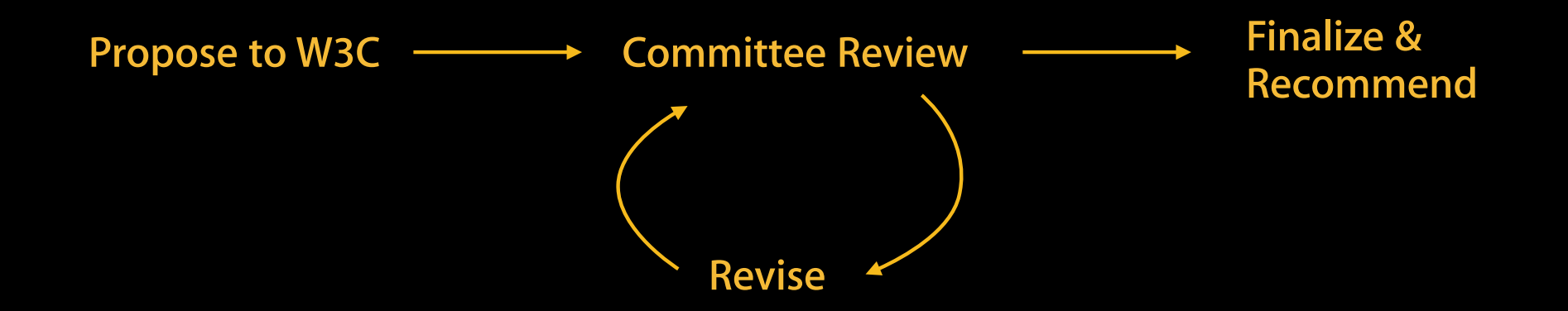

# **Browser-Specific Prefixes**

### **Why do they exist?**

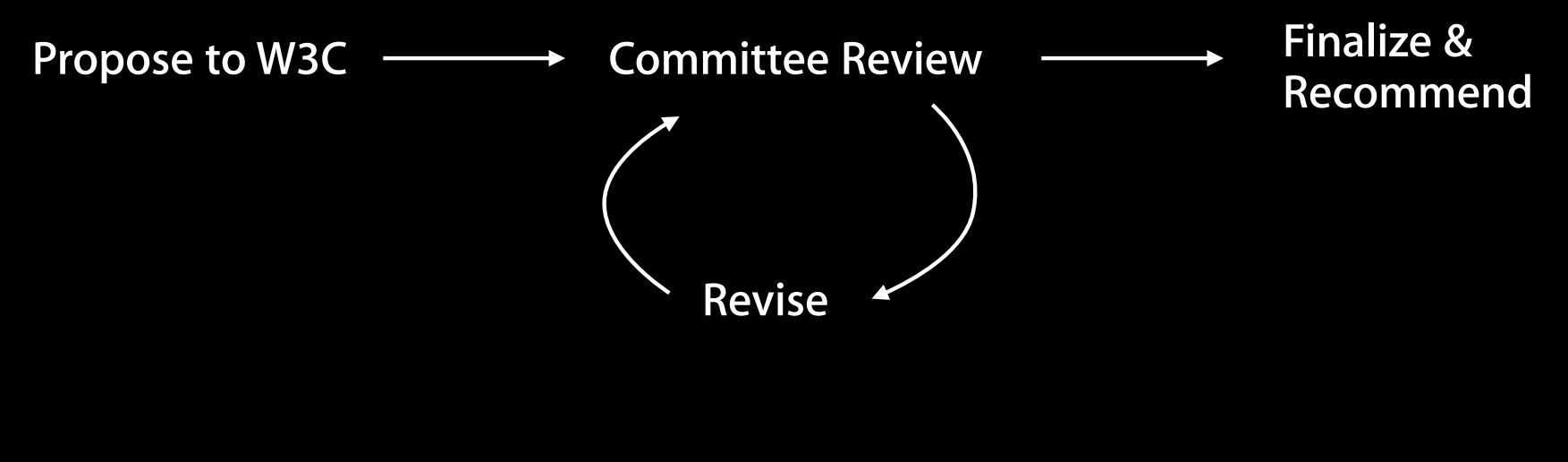

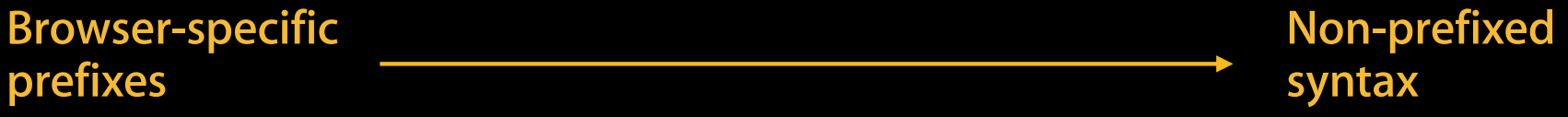

# **What You've Learned**

- Rich visuals without images
- Maintainable and accessible text
- Animations without plugins

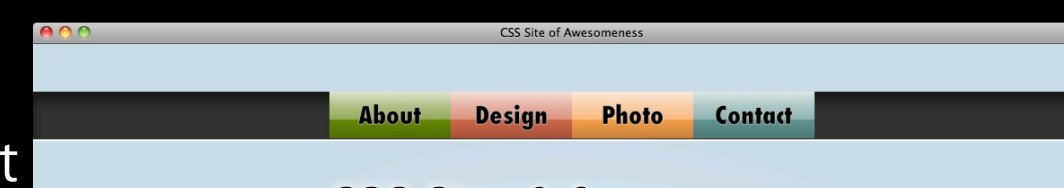

#### **CSS Site of Awesomeness**

This site was created to showcase the power of CSS. No images or plug-ins were harmed during the creation of this page. The badge you see on the left, the glossy buttons above, and the sticky note on the right were all built using pure CSS. Check out the CSS animations in the menus- no plugins and minimal JavaScript!

FITML CSS

The advantages of using CSS properties for styling and animating your site are many, including smaller files (thus faster & less bandwidth), iPad compatibility, more optimized execution, accessibility, and graceful degradation. Try this site in Webkit and non-Webkit browsers and see how it remains functional throughout.

Remember to check out the photo gallery, where there are lots of cool 3D transforms and animation to tickle your senses!

# **CSS Resources**

**CSS Specifications** http://www.w3.org/Style/CSS/

**A List Apart** http://alistapart.com/

**Font Squirrel** http://fontsquirrel.com/

# **More Information**

**Vicki Murley** Safari Technologies Evangelist vicki@apple.com

**HTML5 Demos** http://apple.com/html5/

**Safari Dev Center** http://developer.apple.com/safari/

#### **Apple Developer Forums**

http://devforums.apple.com

# **Related Sessions**

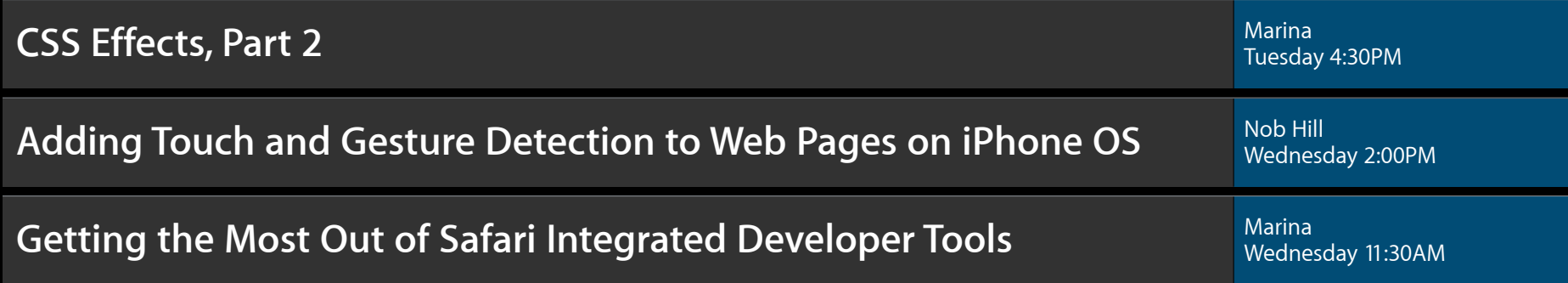

# **Labs**

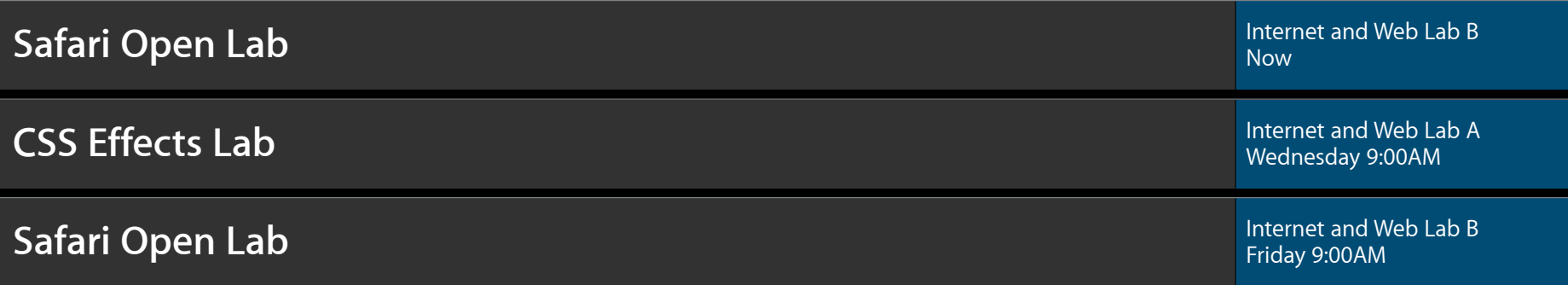

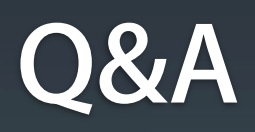

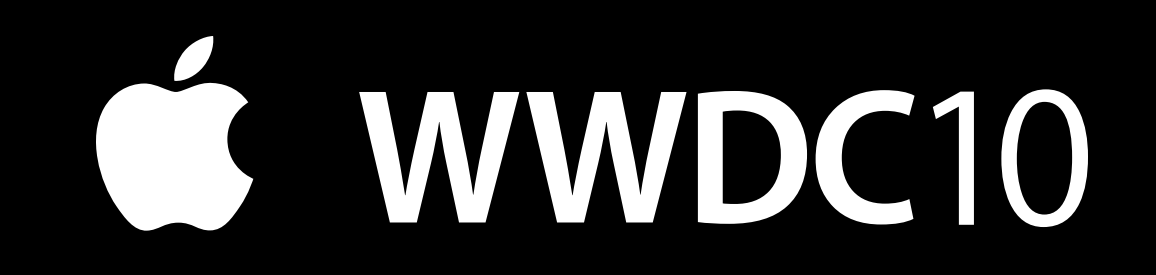